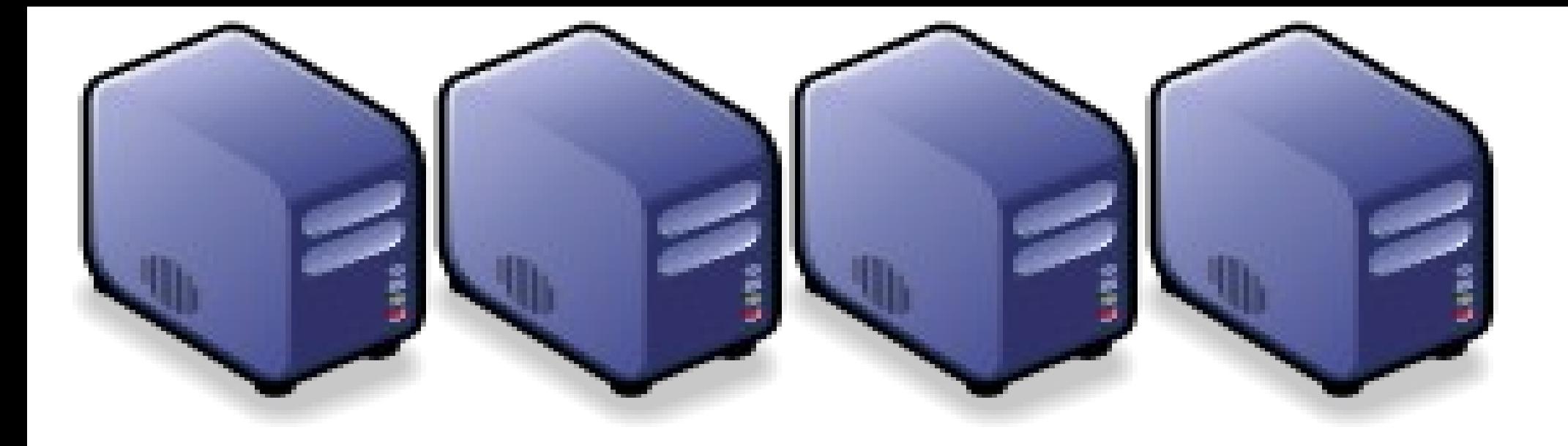

#### 雲端運動變勢與研發成果分享 *The trend of Cloud Computing and NCHC's Cloud Research*

*Jazz Wang Yao-Tsung Wang jazz@nchc.org.tw*

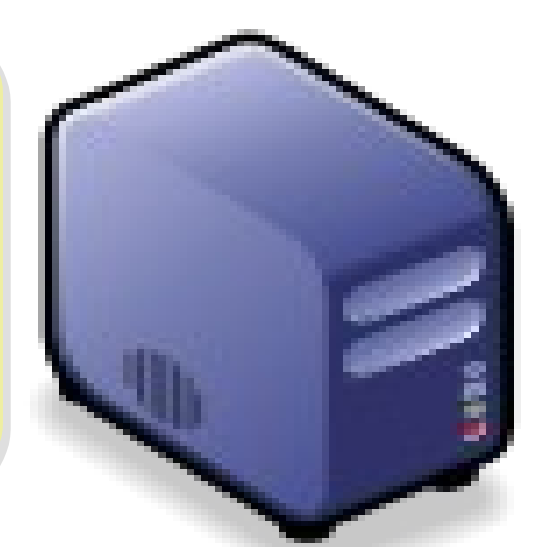

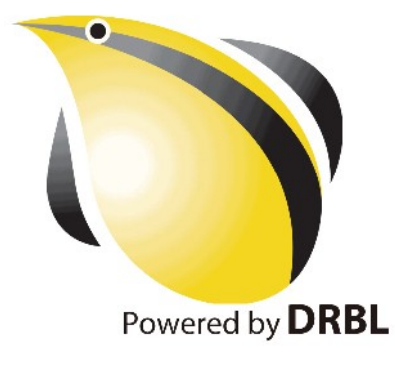

*What is Cloud Computing?* 何謂雲端運算 *?* 請用一句話說明 *!*

*Anytime* 隨時

*Anywhere* 隨地

More definition? 其他定義請參考: [NIST Notional](http://csrc.nist.gov/groups/SNS/cloud-computing/cloud-def-v15.doc) [Definition of Cloud](http://csrc.nist.gov/groups/SNS/cloud-computing/cloud-def-v15.doc) **[Computing](http://csrc.nist.gov/groups/SNS/cloud-computing/cloud-def-v15.doc)** 

## *With Any Devices* 使用任何裝置

*Accessing Services* 存取各種服務

*Cloud Computing =~ Network Computing* 雲端運算 =~ 網路運算

#### *Evolution of Cloud Services* 雲端服務只是軟體演化史的必然趨勢 e-Taiwan 發展工事組織化合 行動台灣 數位化 成果系列報導 (UTEIWEIN) BIEB 應用推動計畫 實體 > 單機版 個人使用 > 網路版 多人共享 > 行動版 隨時存取 信箱 E-Mail Web Mail Mobile Mail 電視 > 電視盒 | > Web TV > Mobile TV 打字機 Office | Doogle Docs > M-Office 電話 數位電話 Skype Flash Wengo 饰告欄 | 部落格 | | 微網誌

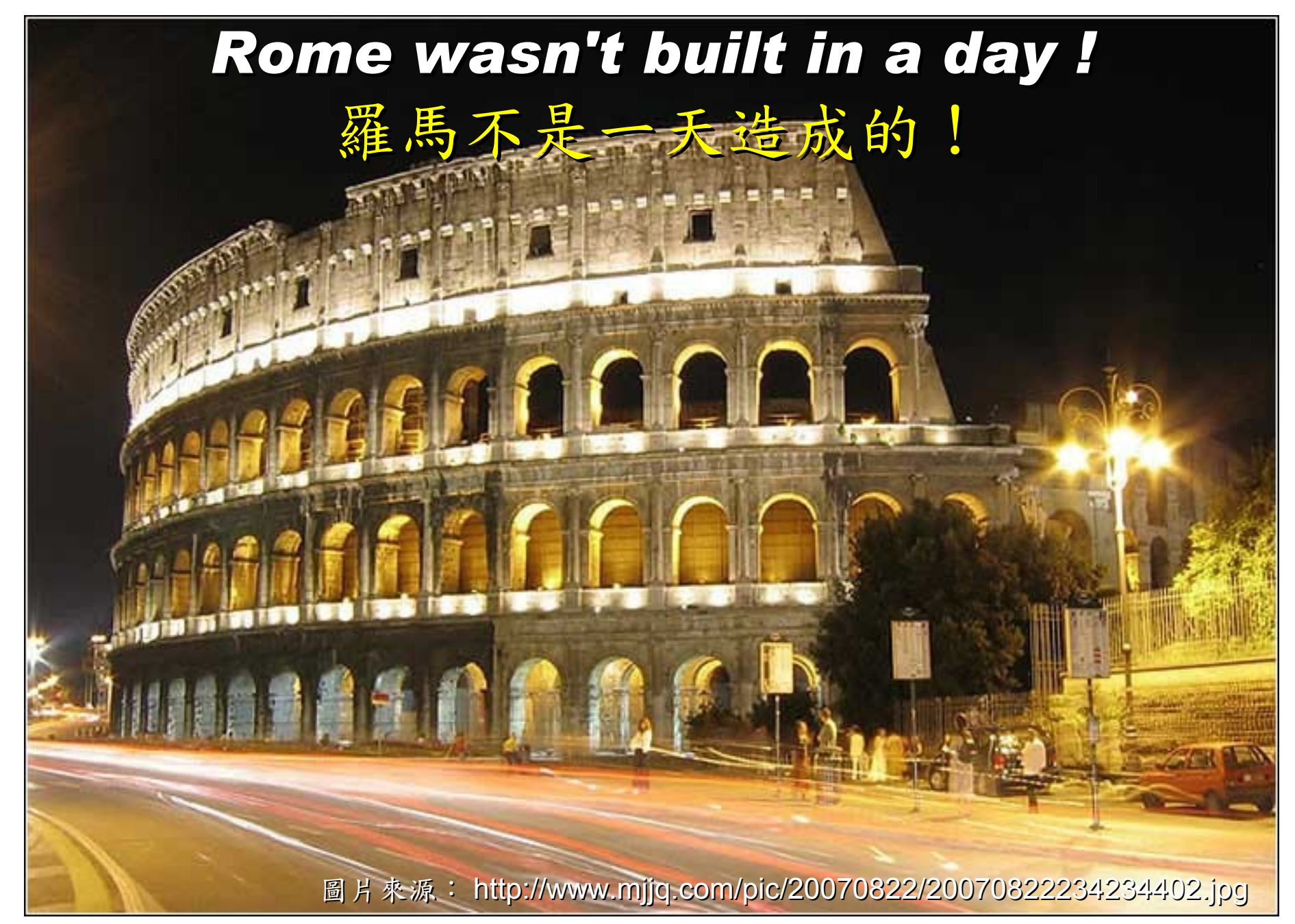

#### *When did the Cloud come ?!* 這朵雲幾時飄過來的?!

## *Brief History of Computing (1/5)*

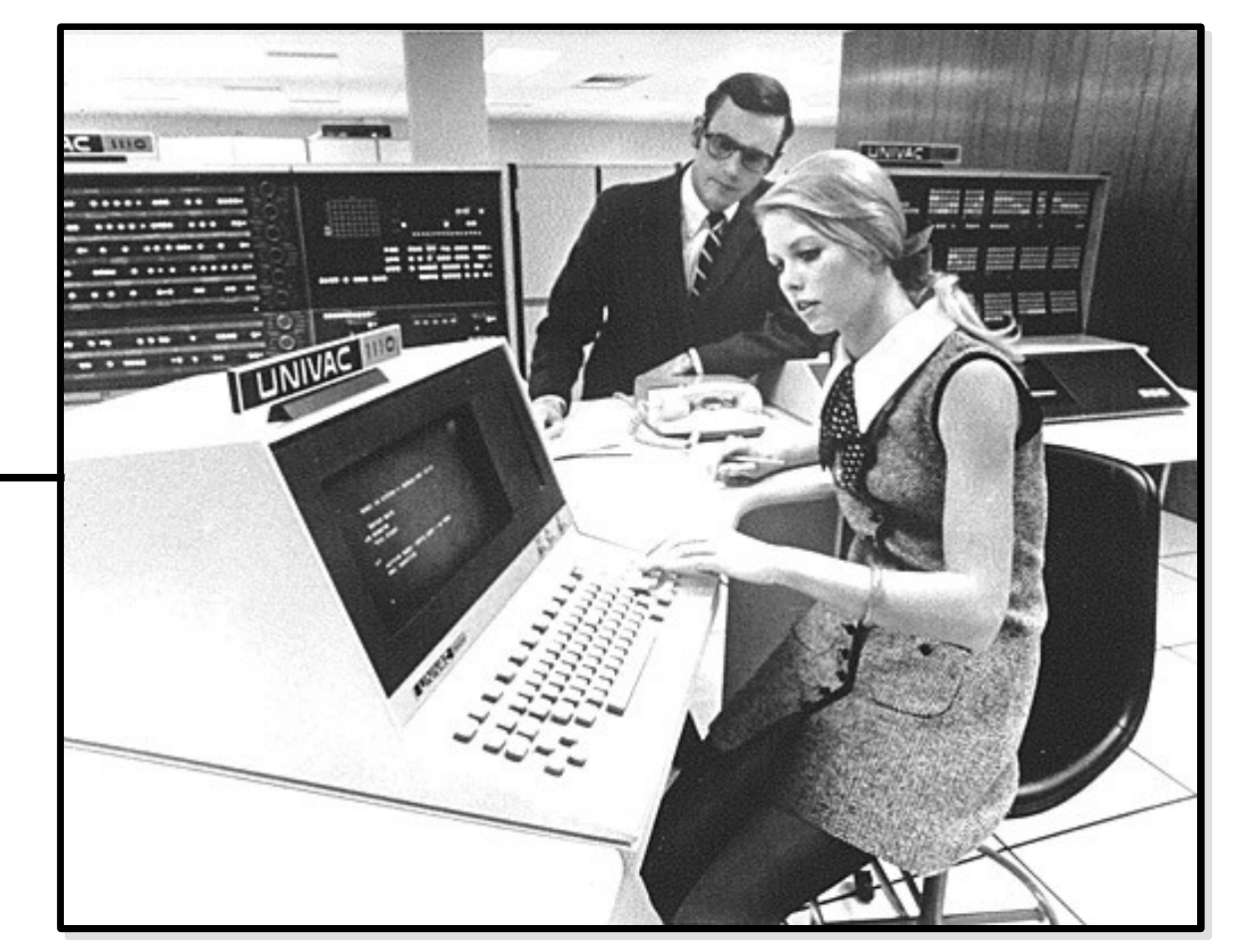

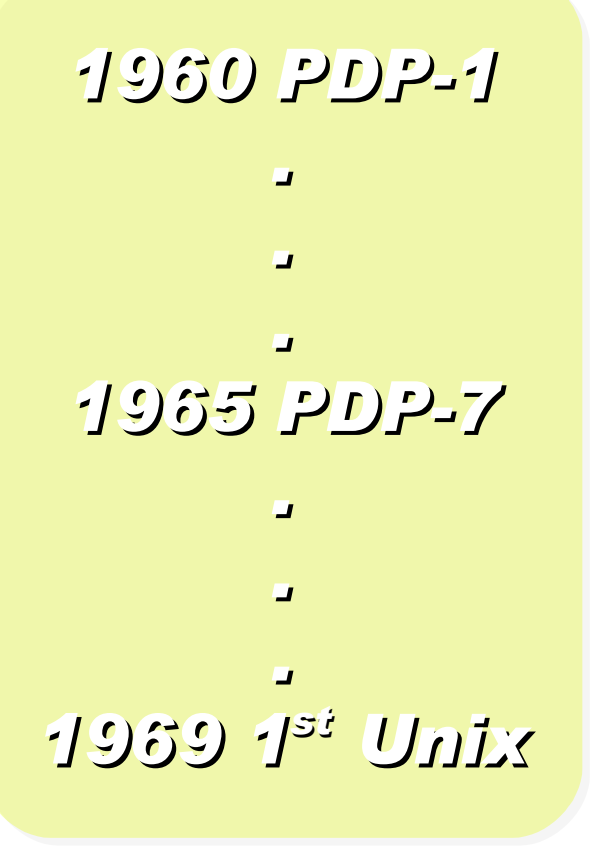

Source:<http://pinedakrch.files.wordpress.com/2007/07/>

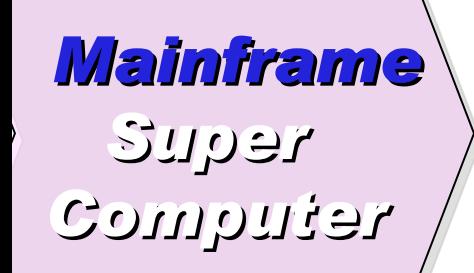

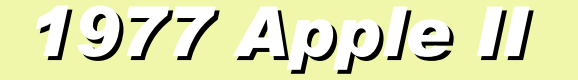

#### *1977 Apple II 1981 IBM 1st PC 5150*

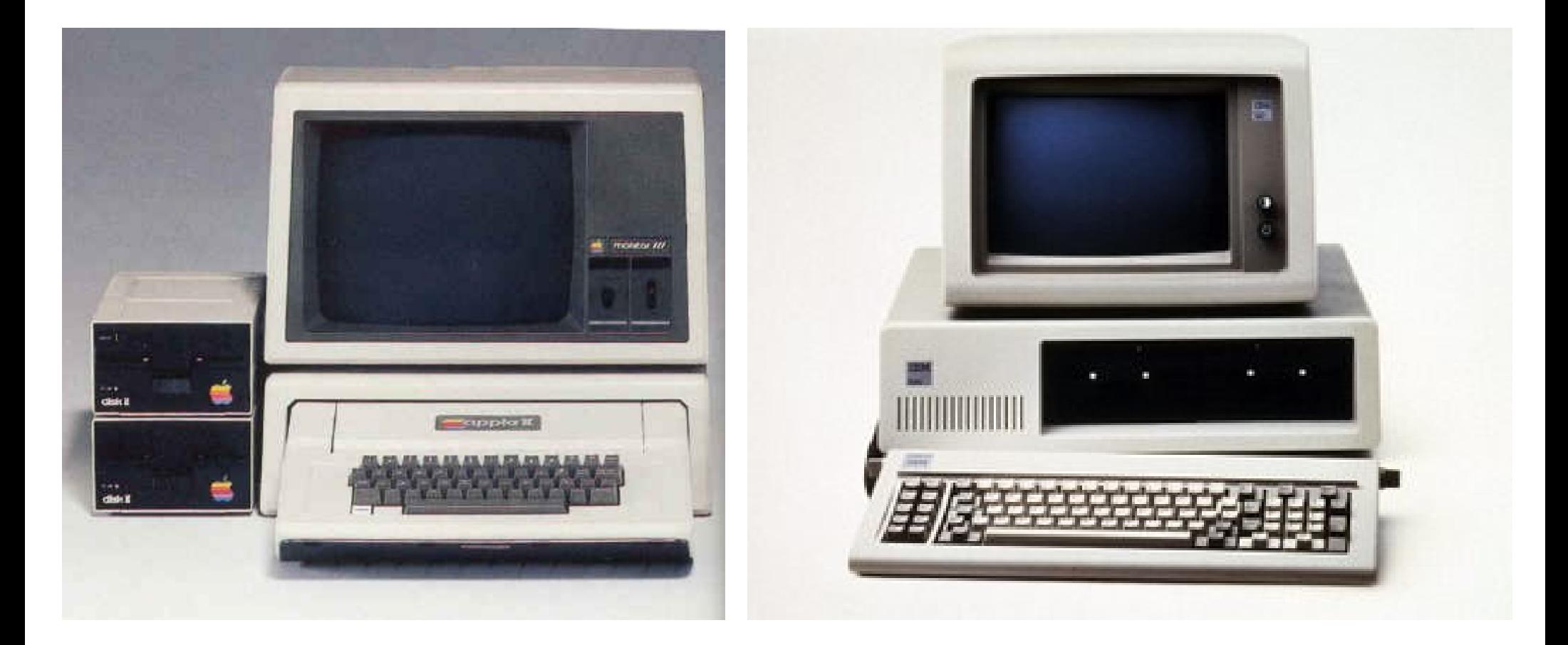

*Back to Year 1970s ...*

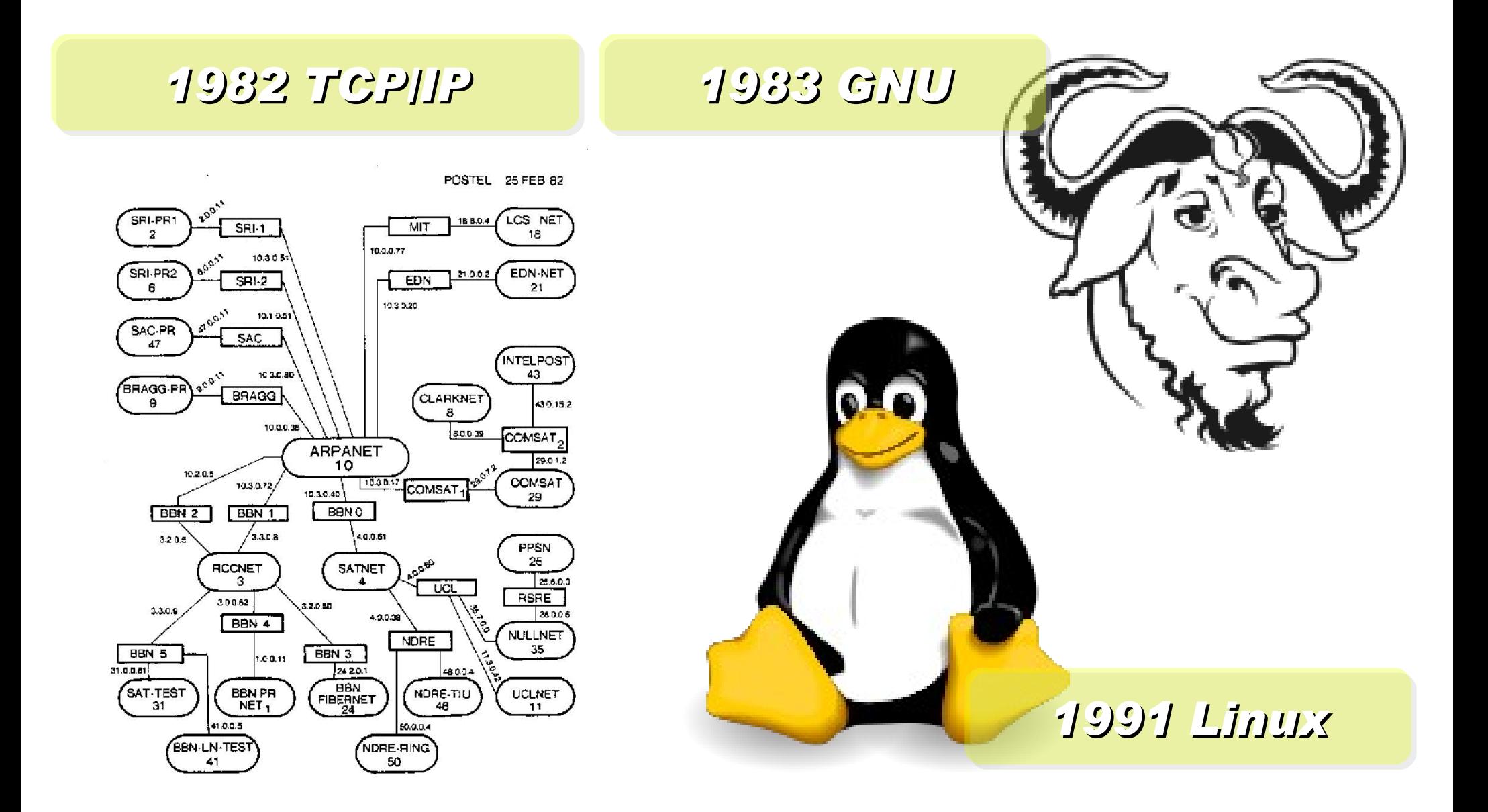

*Back to Year 1980s ...*

#### *Brief History of Computing (2/5)*

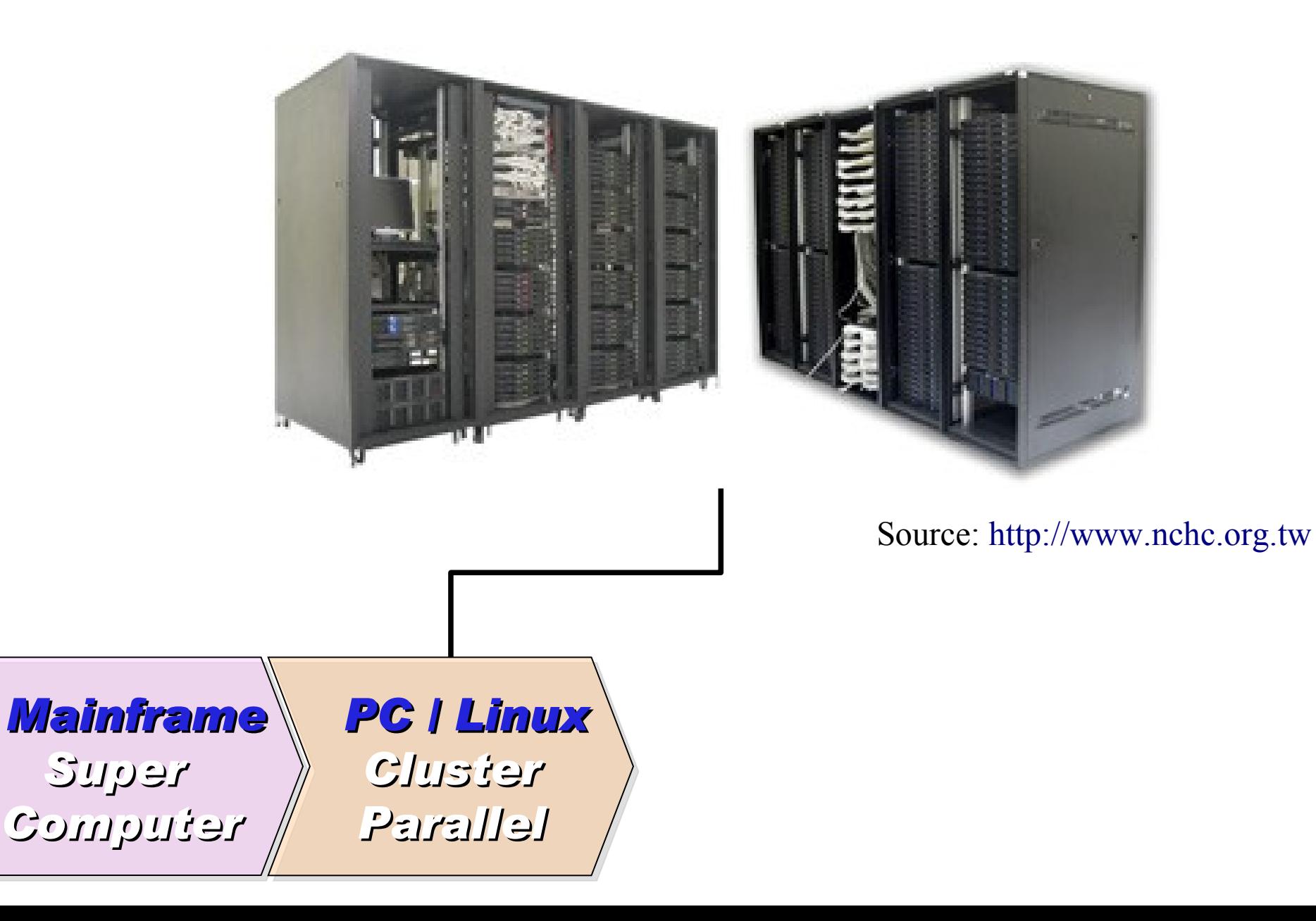

*1990 World Wide Web by CERN*

*…*

#### *… 1993 Web Browser Mosaic by NCSA*

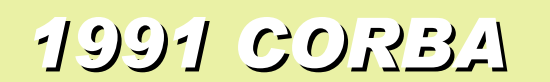

*... Java RMI Microsoft DCOM*

*... Distributed Objects*

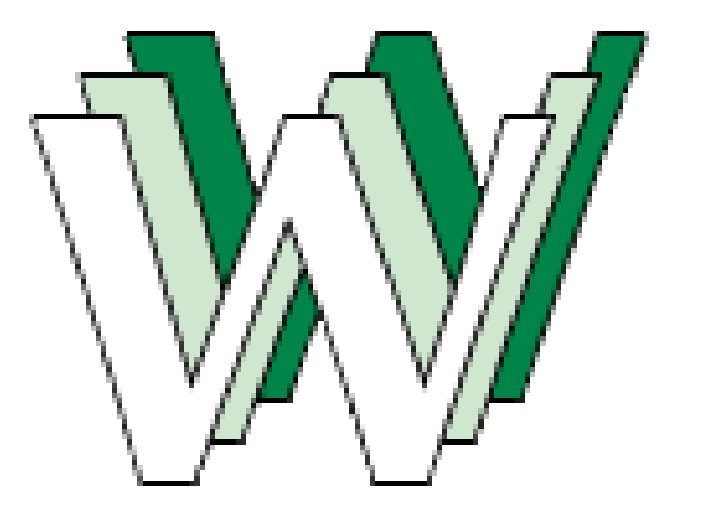

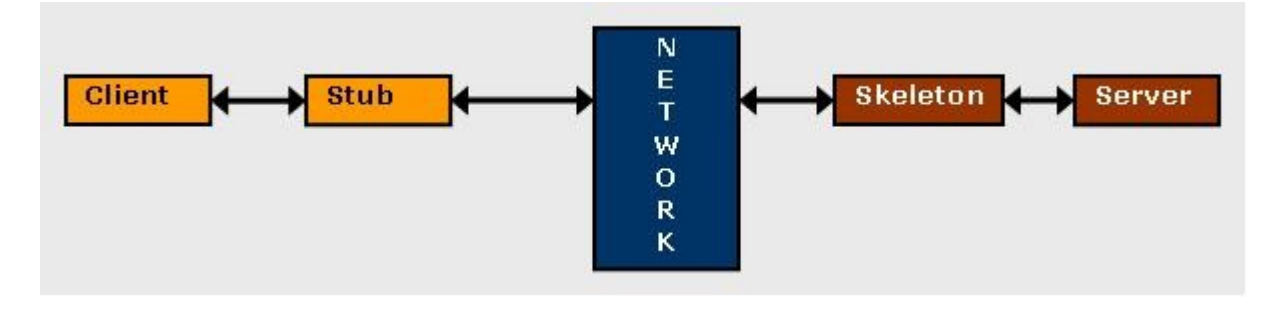

# *Back to Year 1990s ...*

## *Brief History of Computing (3/5)*

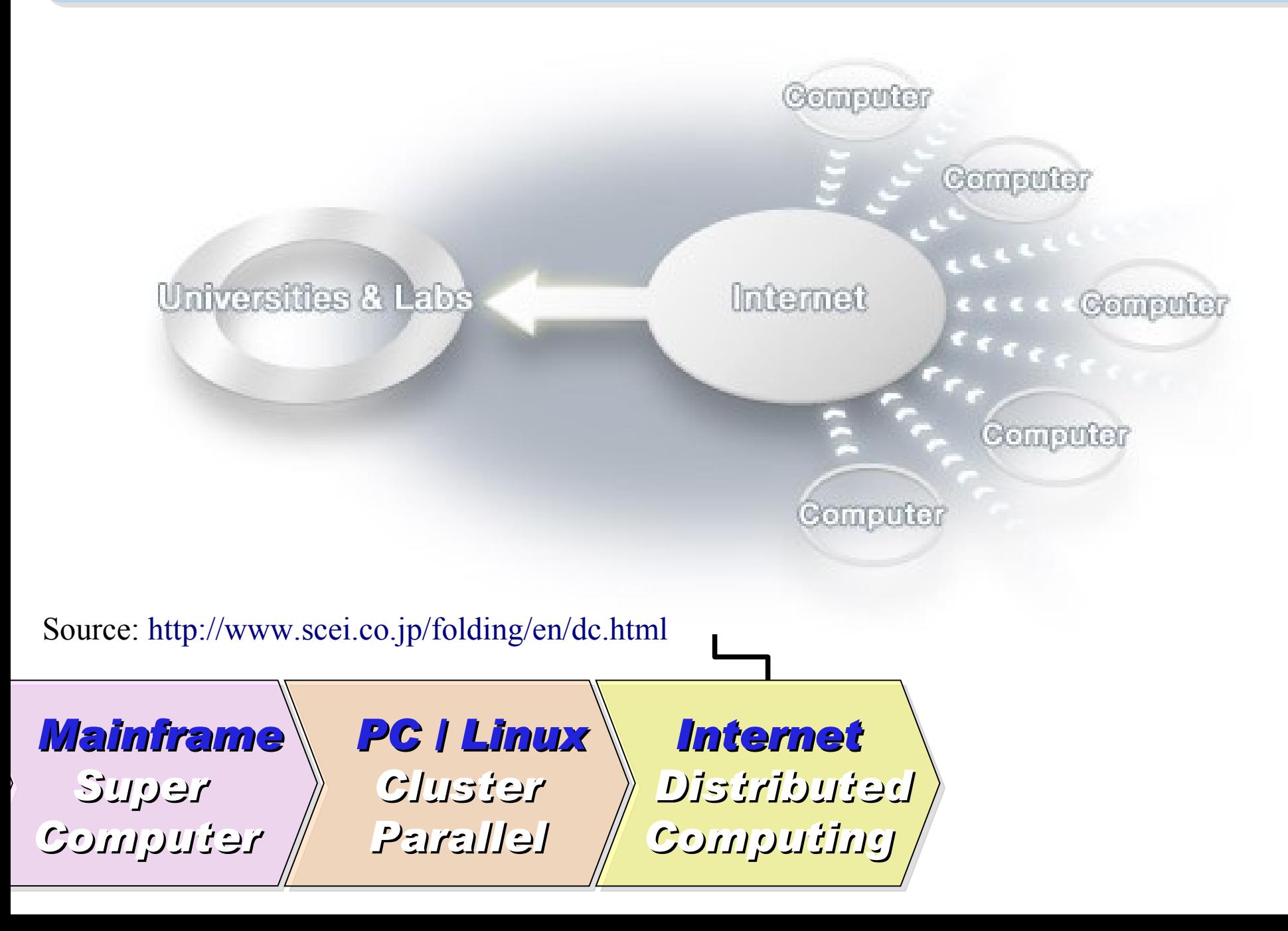

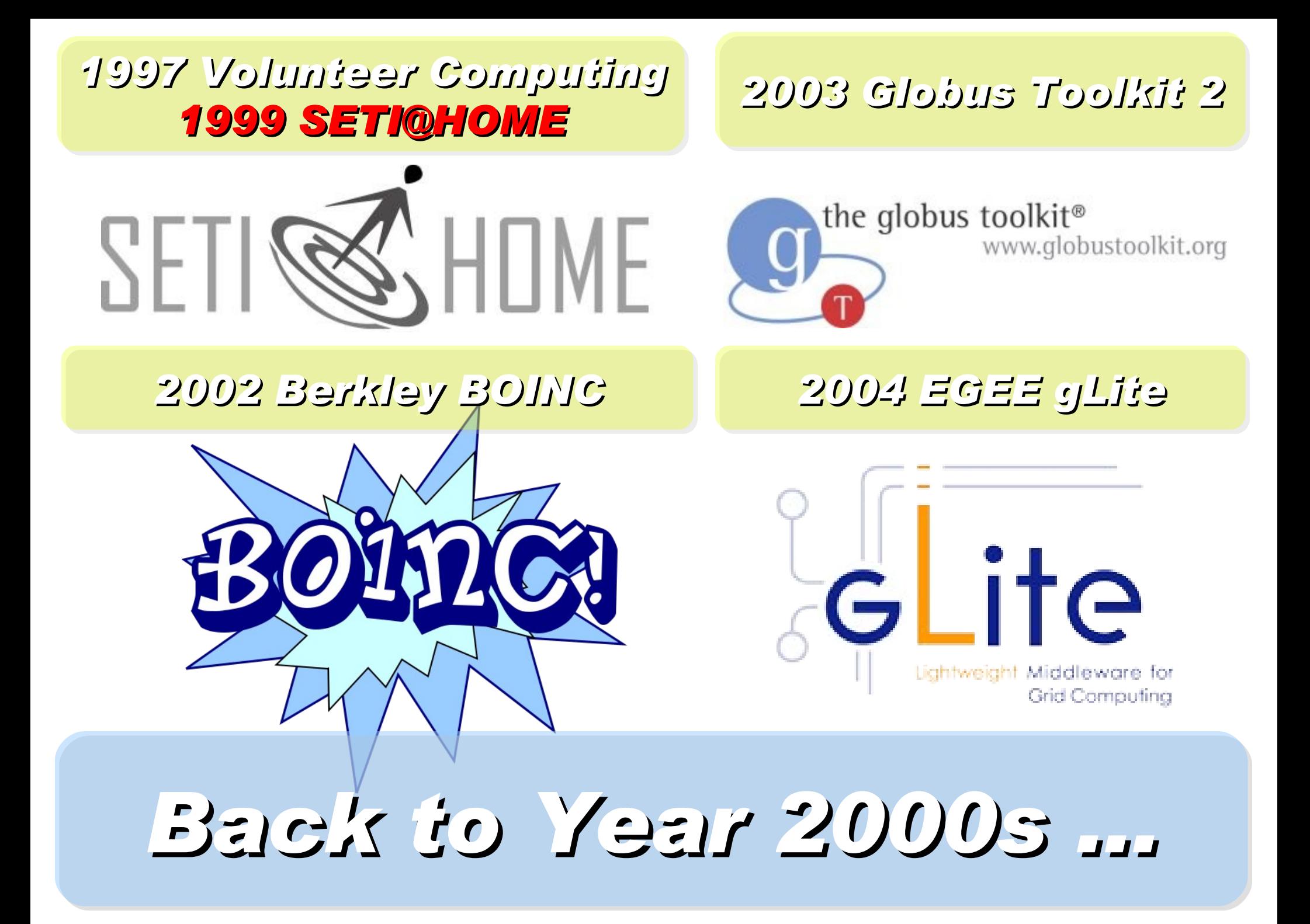

### *Brief History of Computing (4/5)*

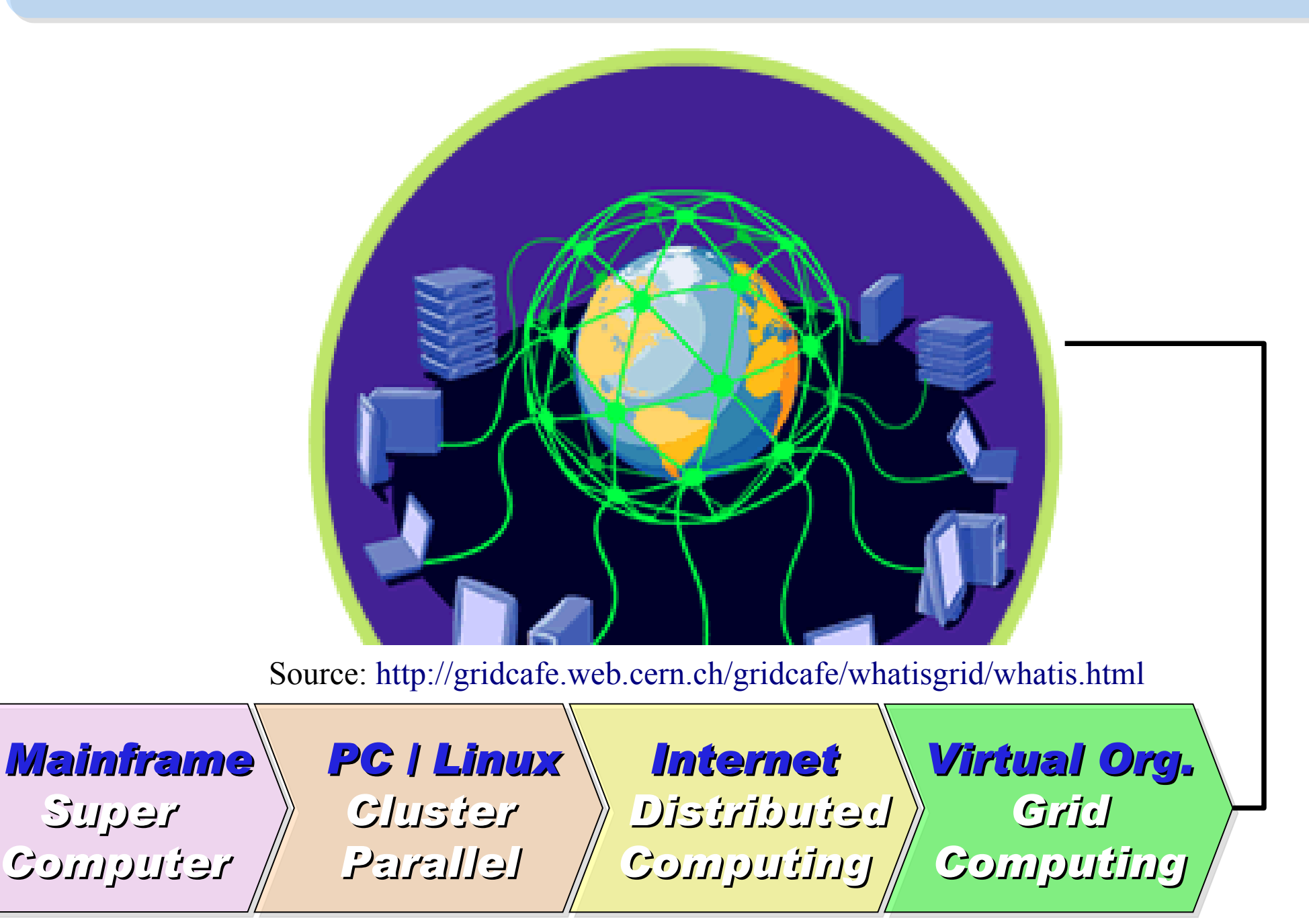

#### *2001 Autonomic Computing IBM*

*2006 Apache Hadoop*

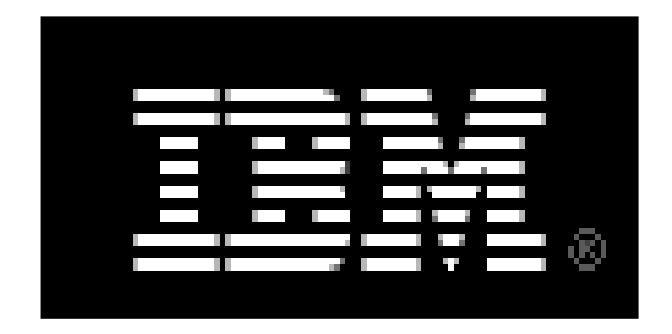

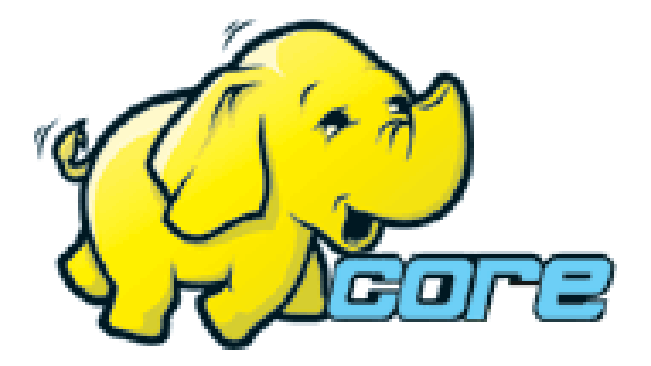

*2005 Utility Computing Amazon EC2 / S3*

*2007 Cloud Computing Google + IBM*

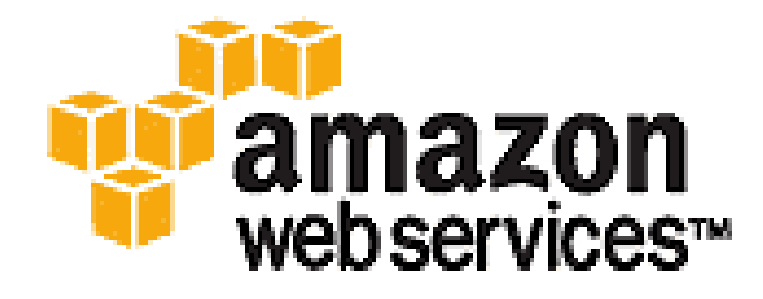

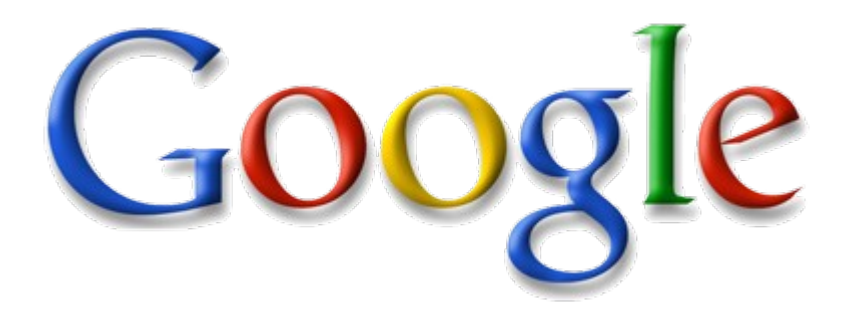

# *Back to Year 2007 ...*

## *Brief History of Computing (5/5)*

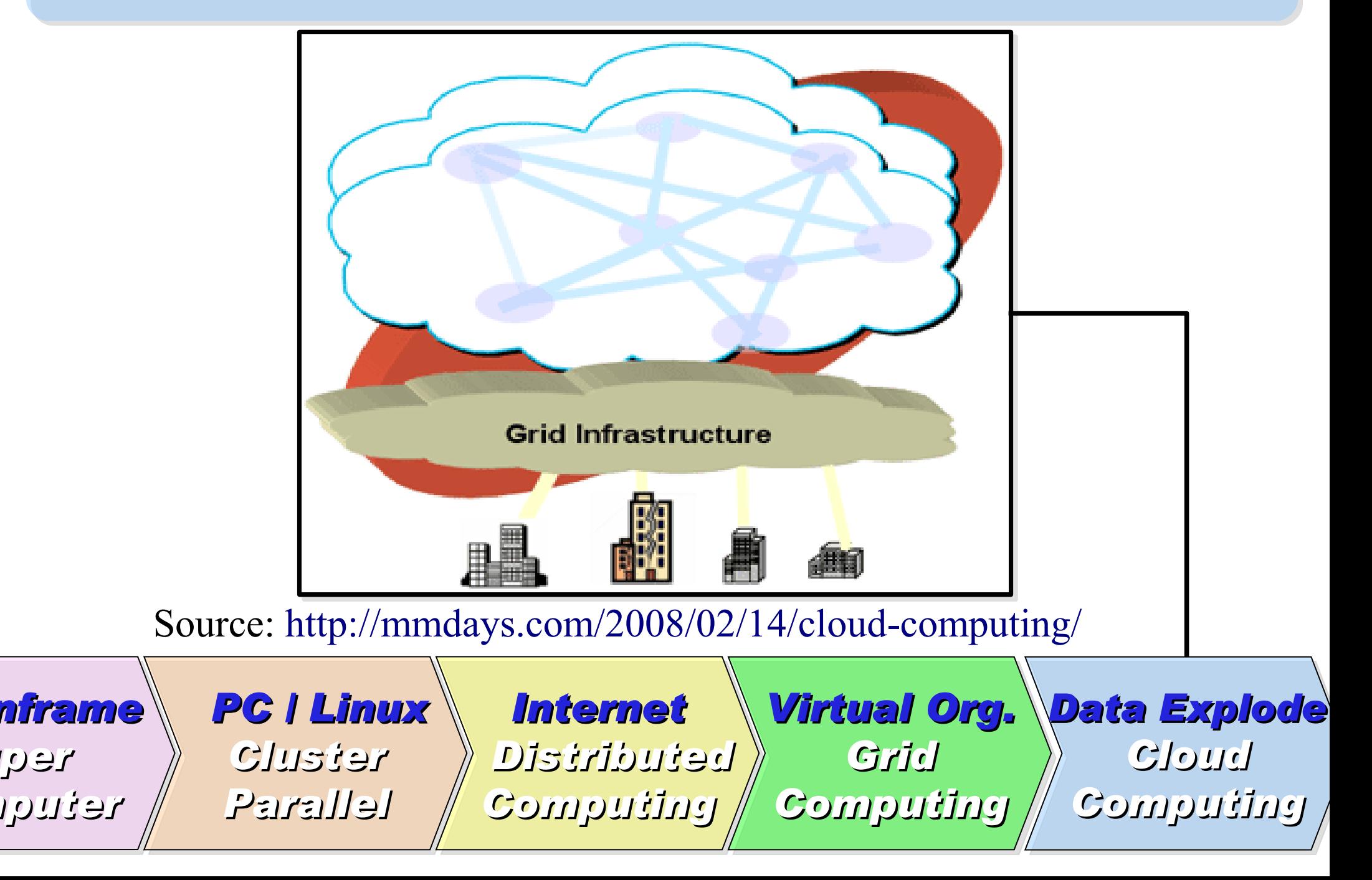

*Super* 

# Evolution

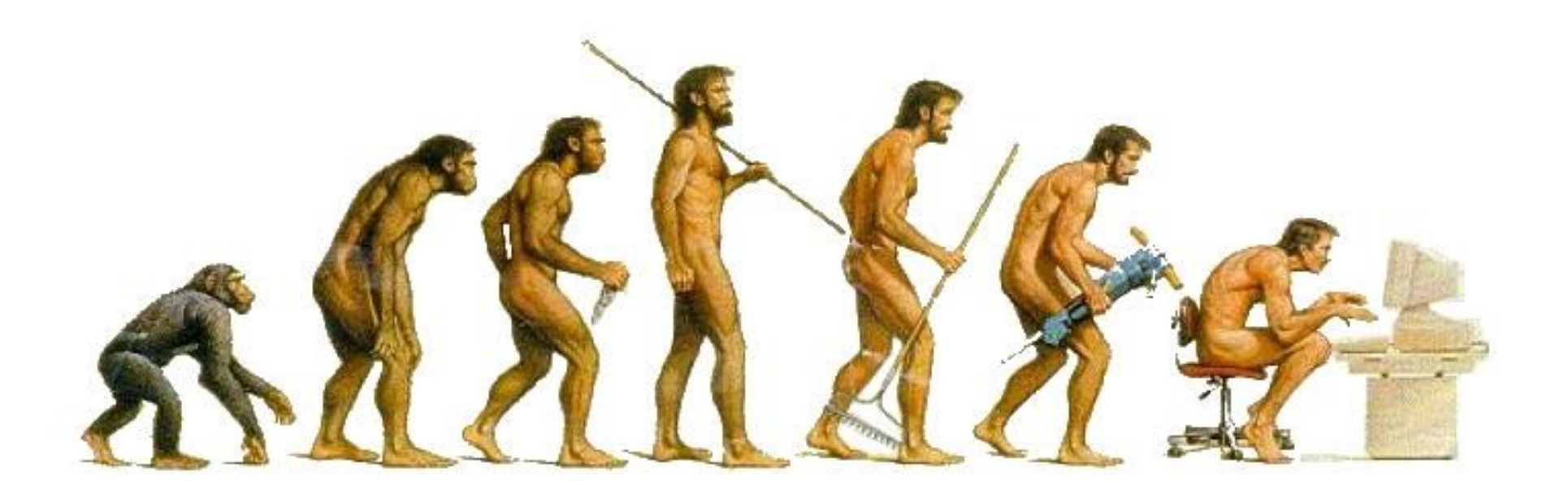

## (OR IS IT?) *What can we learn from the past ?!* 在這漫長的演化中,我們到底學到些什麼?! Source:<http://cyberpingui.free.fr/humour/evolution-white.jpg>

*Lesson #1: One cluster can't fit all !* 教訓一:叢集的單一設定無法滿足所有需求! *Answer #1: Virtual Cluster* 新服務:虛擬化叢集 *Lesson #2: Grid for Heterogeneous Enterprise !* 教訓二:格網運算該用在異業結盟的資源共享! *Answer #2: Peak Usage Time* 尖峰用量發生時間點 *Answer #3: Total Cost of Ownership* 總擁有成本 *Lesson #3: Extra cost to move data to Grid !* 教訓三:資料搬運的網路與時間成本! *This is why Cloud Computing matters ?!*

這就是為什麼雲端運算變得熱門?!

*Trend #1: Data are moving to the Cloud* 趨勢一:資料開始回歸集中管理

*Access data anywhere anytime* 為了隨時存取

*Reduce the risk of data lost* 降低資料遺失風險

*Reduce data transfer cost* 減少資料傳輸成本

*Enhance team collaboration* 促進團隊協同合作

#### *How to store huge data ?!* 如何儲存大量資料呢?!

*Trend #2: Web become default Platform!* 趨勢二:網頁變成預設開發平台

*Open Standard* 網頁是開放標準

*Open Implementation* 實作不受壟斷

*Cross Platform* 瀏覽器成為跨平台載具

*Web Application* 網頁程式設計成為顯學

*Browser difference become entry barrier ?!* 瀏覽器的差異造成新的技術門檻?!

*Trend #3: HPC become a new industry* 趨勢三:高速計算已悄悄變成新興產業

#### *Parallel Computing* 平行運算的技能

*Distributed Computing* 分散運算的技能

#### *Multi-Core Programming* 多核心程式設計

*Processing Big Data* 處理大資料的技能

*Education and Training are needed !!* 為了讓這些技能與產業接軌,亟需教育訓練 !!

# *Flying to the Cloud ... or Falling to the Ground ...* Source: [http://media.photobucket.com/image/falling%20ground/preeto\\_f10/falling.jpg](http://media.photobucket.com/image/falling%20ground/preeto_f10/falling.jpg) 該使用別人打造的雲端,還是自己打造專屬雲端呢?

# *NCHC Cloud Computing Research Group* -JC Cloud Computing Research Group

- 主要研究雲端運算的基礎架構組成元件
- 團隊成員: 6 名
	- 王耀聰 drbl-xen / drbl-hadoop (~6 Years) 架構
	- 陳威宇 Hadoop / NutchEz / ICAS (~3 Years) 應用
	- 郭文傑– Xen / OpenNebula / Eucalyptus (~3 Years) 元件
	- 涂哲源– Xen GPU / OpenMP / VirtualGL (~3 Years) 元件
	- 鄭宗碩– Google App Engine (~2 Years) 新技術
	- 鄧偉華– AMQP / OpenID (~2 Years) 新技術
- 定位:
	- 研發快速佈建軟體,提供實驗平台服務,開辦訓練課程育才
- 獨特性:
	- 基於企鵝龍 (DRBL) ,可快速佈署雲端運算的叢集環境

#### *Types of Cloud Computing* 雲端運算的三種型態

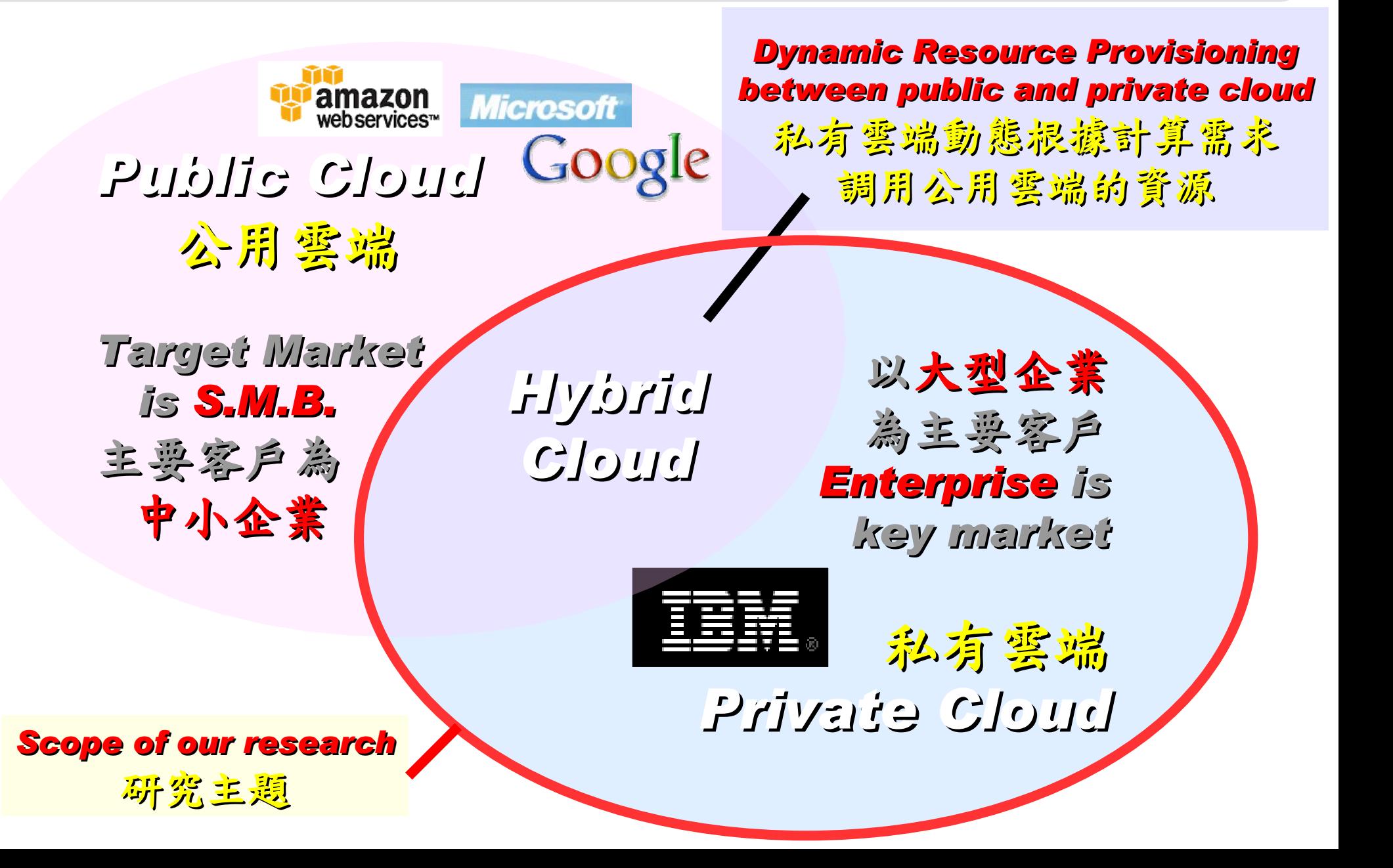

## *Types of Cloud Service Provider* 雲端服務的市場區隔

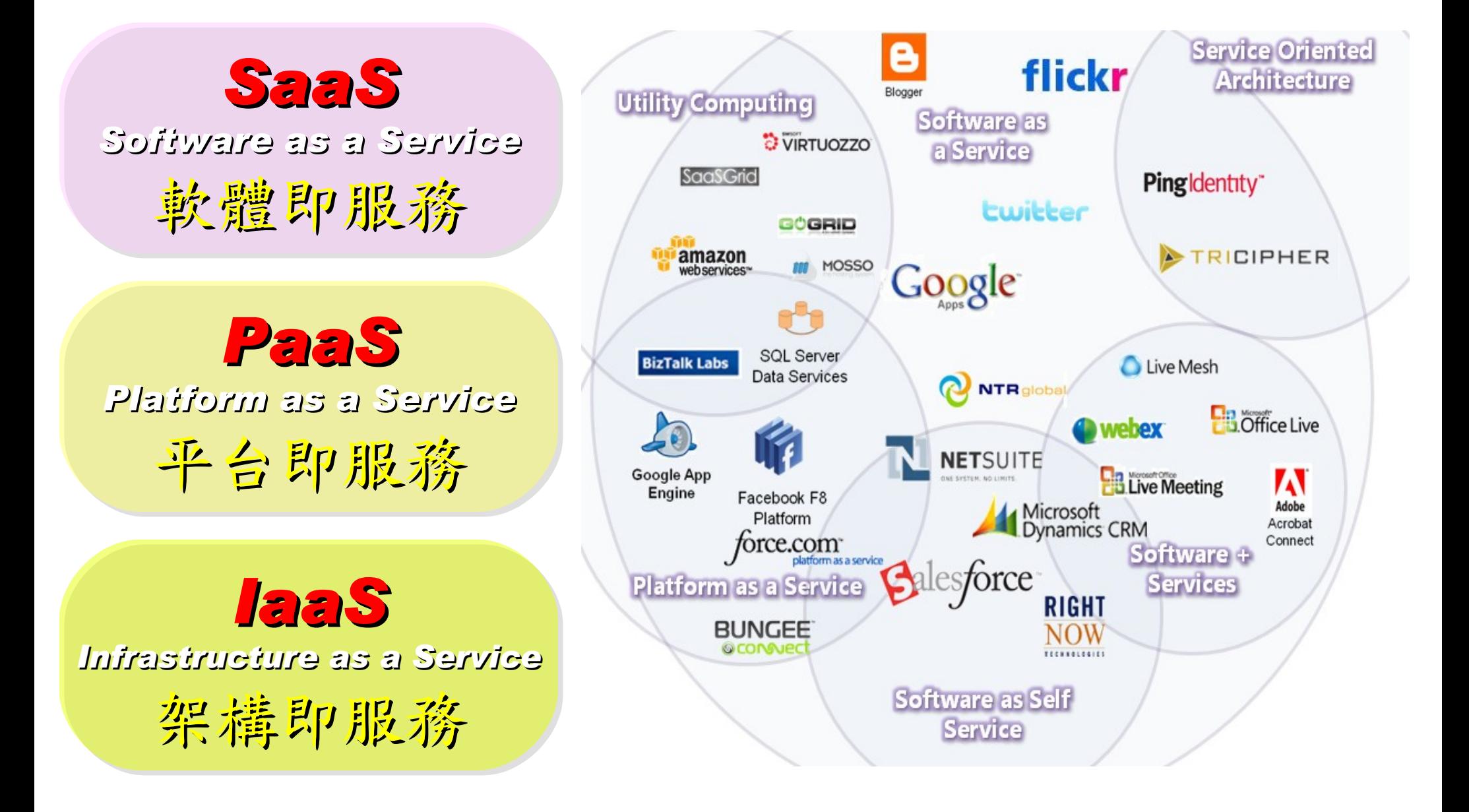

## *Everything as a Service* 啥米鬼都是一種服務

- AaaS Architecture as a Service
- BaaS Business as a Service
- CaaS Computing as a Service
- DaaS Data as a Service
- DBaaS Database as a Service
- EaaS Ethernet as a Service
- FaaS Frameworks as a Service
- GaaS Globalization or Governance as a Service
- HaaS Hardware as a Service
- IMaaS Information as a Service

#### • **IaaS Infrastructure or Integration as a Service**

- IDaaS Identity as a Service
- LaaS Lending as a Service
- MaaS Mashups as a Service
- OaaS Organization or Operations as a Service

#### • **SaaS Software or Storage as a Service** • **PaaS Platform as a Service**

- TaaS Technology or Testing as a Service
- VaaS Voice as a Service

引用自:

[https://www.ibm.com/developerworks/mydeveloperworks/blogs/sbose/entry/gathering\\_clouds\\_of\\_xaas](https://www.ibm.com/developerworks/mydeveloperworks/blogs/sbose/entry/gathering_clouds_of_xaas)

*Customer-Oriented* 客戶導向

## Public Cloud #1: *Amazon* 亞馬遜網路書店

- Amazon Web Service ( AWS )
- 虛擬伺服器:Amazon EC2

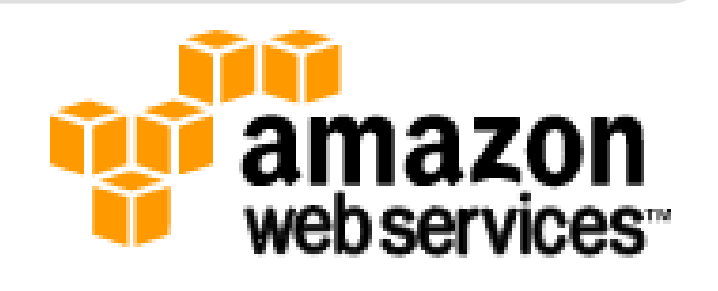

- Small (Default) \$0.10 per hour \$0.125 per hour
- All Data Transfer \$0.10 per GB
- 儲存服務:Amazon S3
	- \$0.150 per GB first 50 TB / month of storage used
	- \$0.100 per GB all data transfer in
	- \$0.01 per 1,000 PUT, COPY, POST, or LIST requests
- 觀念: Paying for What You Use

Public Cloud #2: Google 谷歌

- Google App Engine (GAE)
- •讓開發者可自行建立網路應用程式於Google平台中。
- •提供:
	- 500MB of storage
	- up to 5 million page views a month
	- 10 applications per developer account
- •限制:
	- 程式設計語言: Python、Java

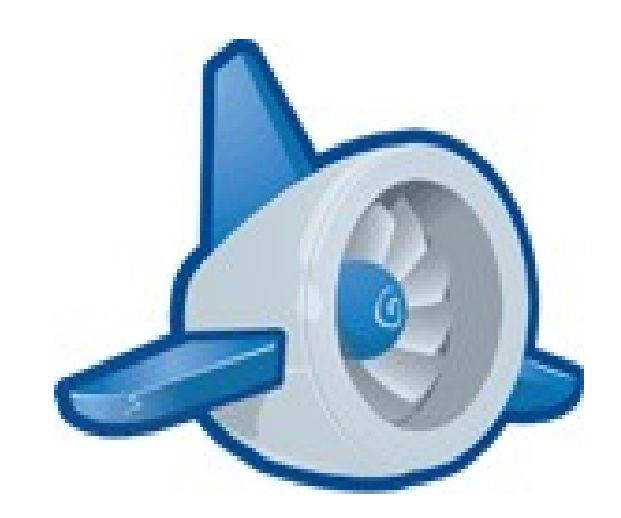

參考來源: <http://code.google.com/intl/zh-TW/appengine/>

#### Public Cloud #3: *Microsoft* 微軟

- Microsoft Azure 是一套雲端服務作業系統。
- 作為 Azure 服務平台的開發、服務代管及服務管理環境。
- 服務種類:
	- .Net services
	- SQL services
	- Live services

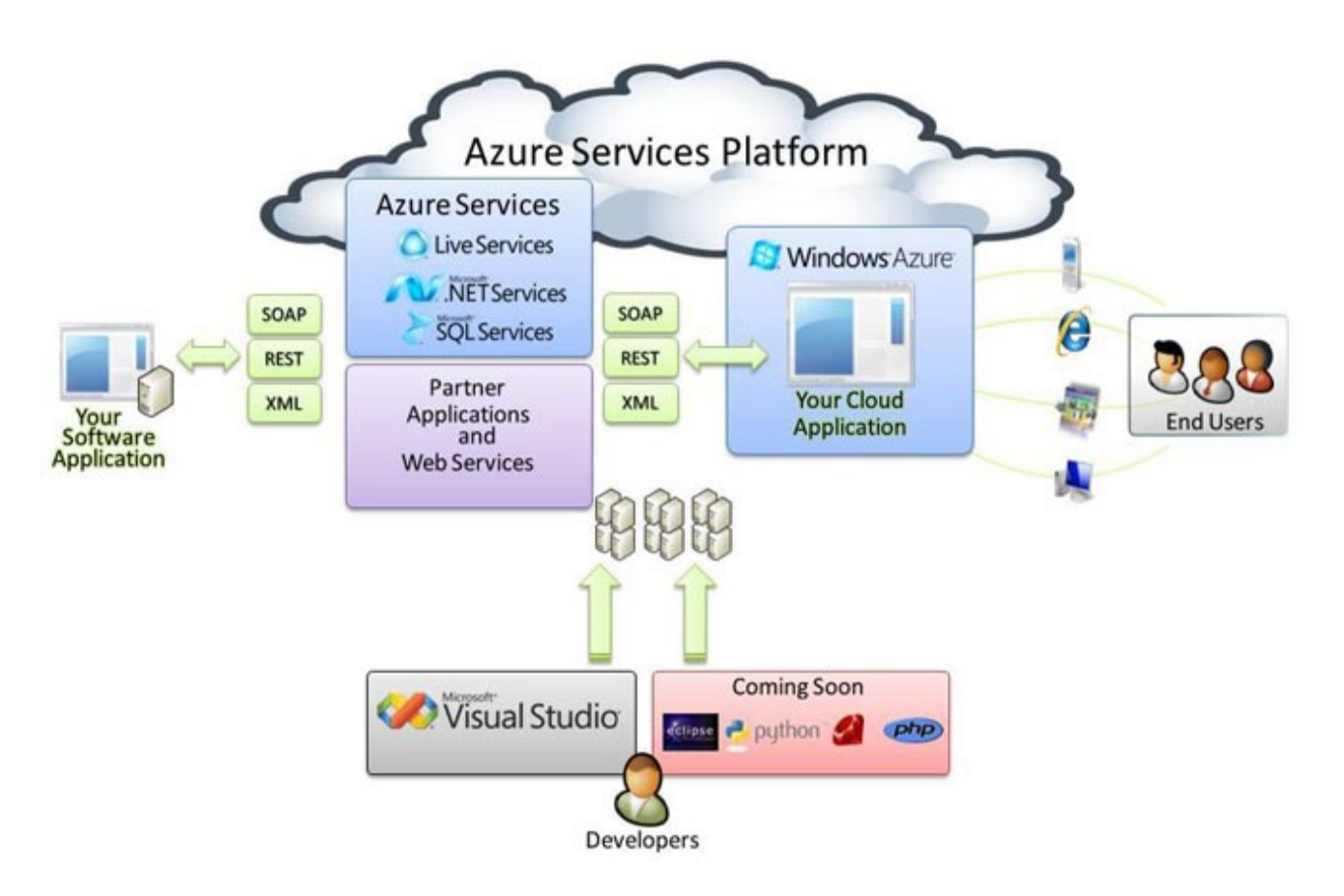

#### 參考來源: <http://tech.cipper.com/index.php/archives/332>

### *Open Source for Private Cloud* 建構私有雲端運算架構的自由軟體

應用 Social Computing, Enterprise, ISV,… eyeOS, Nutch, ICAS, X-RIME, ...

程式語言 **Web 2.0** 介面**, Mashups, Workflows, …**

Hadoop (MapReduce), Sector/Sphere, AppScale

控制 Qos Neqotiation, Ddmission Control, Pricing, SLA Management, Metering…

虛凝化 VM, VM management and Deployment

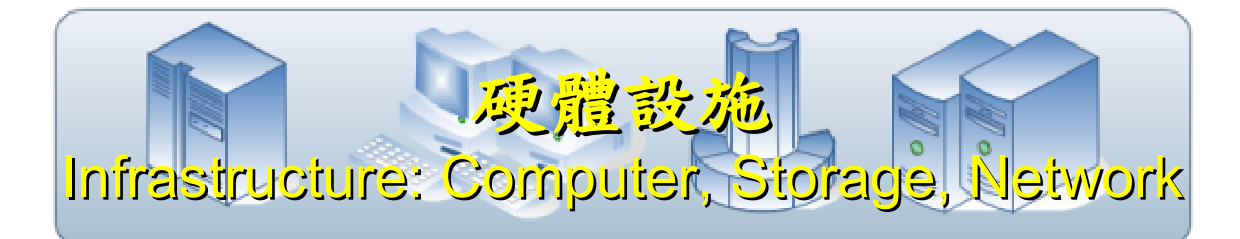

OpenNebula, Enomaly, Eucalyptus , OpenQRM, ...

Xen, KVM, VirtualBox, QEMU, OpenVZ, ...

#### Open Cloud #1: *Eucalyptus*

• <http://open.eucalyptus.com/>

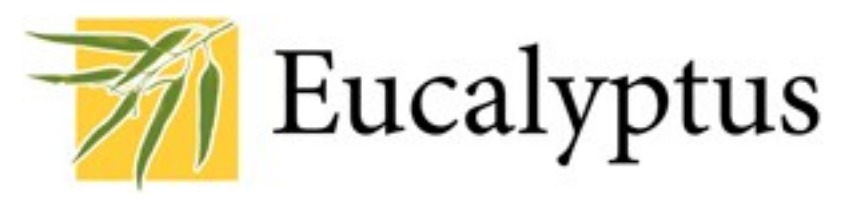

- 原是加州大學聖塔芭芭拉分校(UCSB)的研究專案
- 目前已轉由Eucalyptus System這間公司負責維護
- 創立目的是讓使用者可以打造自己的EC2
- 特色是相容於 Amazon EC2 既有的用戶端介面
- 優勢是Ubuntu 9.04 已經收錄 Eucalyptus 的套件
- [Ubuntu Enterprise Cloud powered by Eucalyptus in 9.04](https://help.ubuntu.com/community/Eucalyptus)
- 目前有提供 Eucalyptus 的官方測試平台供註冊帳號
- 缺點:目前仍有部分操作需透過指令模式

關於 Eucalyptus 的更多資訊,請參考 <http://trac.nchc.org.tw/grid/wiki/Eucalyptus>

Open Cloud #2: *OpenNebula*

- **OpenNebula.org** • [http://www.opennebula.org](http://www.opennebula.org/)
- 由歐洲研究學會(European Union FP7 )贊助
- 將實體叢集轉換成具管理彈性的虛擬基礎設備
- 可管理虛擬叢集的狀態、排程、遷徙(migration)
- 優勢是Ubuntu 9.04 已經收錄 [OpenNebula 的套件](https://help.ubuntu.com/community/OpenNebula)
- 缺點:需下指令來進行虛擬機器的遷徙(migration)。

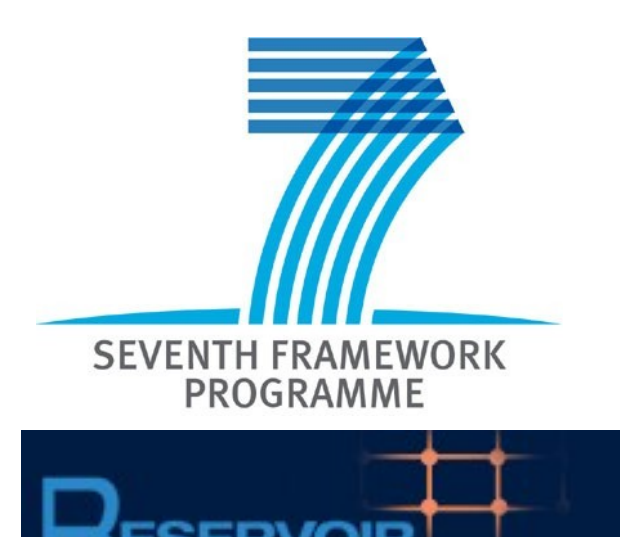

關於 OpenNebula 的更多資訊,請參考 <http://trac.nchc.org.tw/grid/wiki/OpenNEbula>

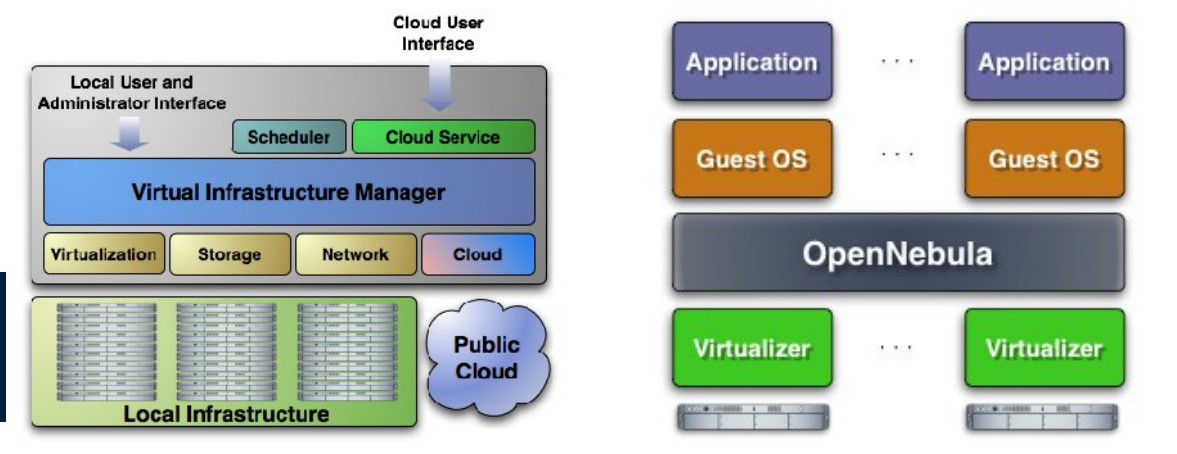

Open Cloud #3: *Hadoop*

- [http://hadoop.apache.org](http://hadoop.apache.org/)
- Hadoop 是 Apache Top Level 開發專案
- 目前主要由 Yahoo! 資助、開發與運用
- 創始者是Doug Cutting,参考Google Filesystem,以 Java開發,提供HDFS與MapReduce API。
- 2006年使用在Yahoo內部服務中
- 已佈署於上千個節點。
- 處理Petabyte等級資料量。
- Facebook、Last.fm、Joost … 等 著名網路服務均有採用Hadoop。

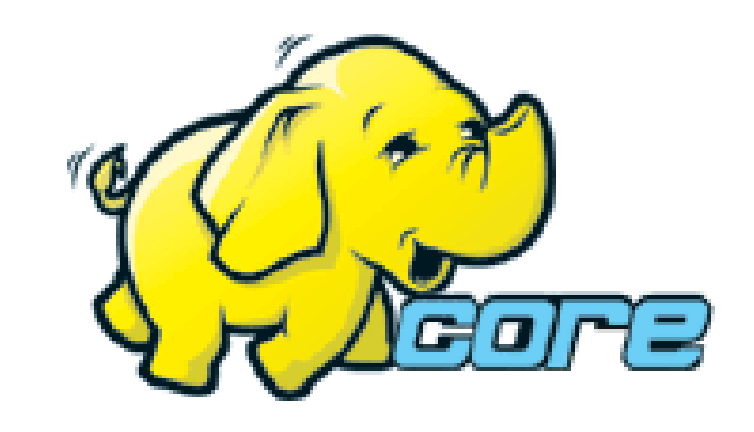

#### 站在巨人的肩膀-國網中心自由軟體開發

#### 多元化資訊教學的新選擇!

以個人叢集電腦 (PC Cluster) 經驗發展 DRBL&Clonezilla

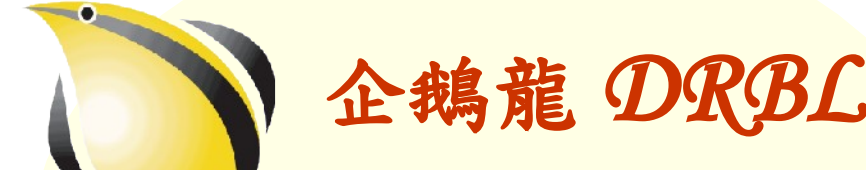

(Diskless Remote Boot in Linux )

適合將整個電腦教室轉換 成純自由軟體環境

企鵝龍 *DRBL* 再生龍 *Clonezilla*

Clonezilla

適用完整系統備份、裸機 還原或災難復原

#### 是自由!不是免費…

分送、修改、存取、使用軟體的自由。免費是附加價值。

## 何謂企鵜龍 DRBL ??

- *Diskless Remote Boot in Linux*
- 網路是便宜的,人的時間才是昂貴的。
- 企鵝龍簡單來說就是 .....
	- 用網路線取代硬碟排線
	- 所有學生的電腦都透過網路連接到一台伺服器主機

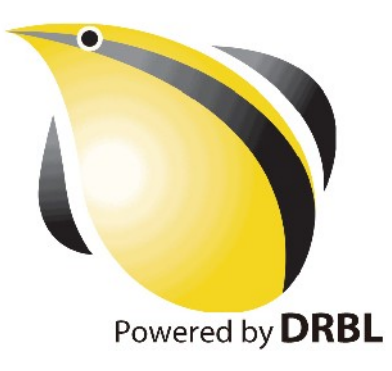

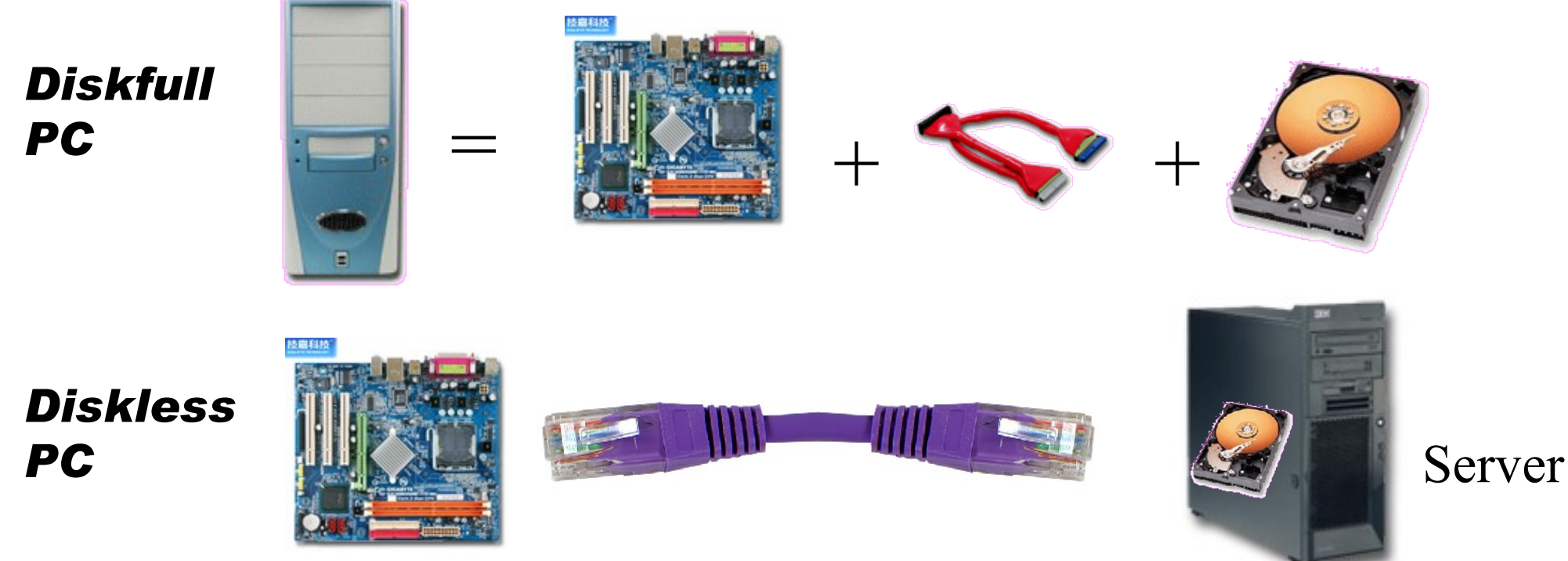

source: [http://www.mren.com.tw](http://www.mren.com.tw/)

## 何謂再生龍 Clonezilla ??

**Clonezilla** 

- Clone ( 複製 ) + zilla = Clonezilla ( 再生龍 )
- 裸機備分還原工具
- Norton Ghost 的自由軟體版替代方案

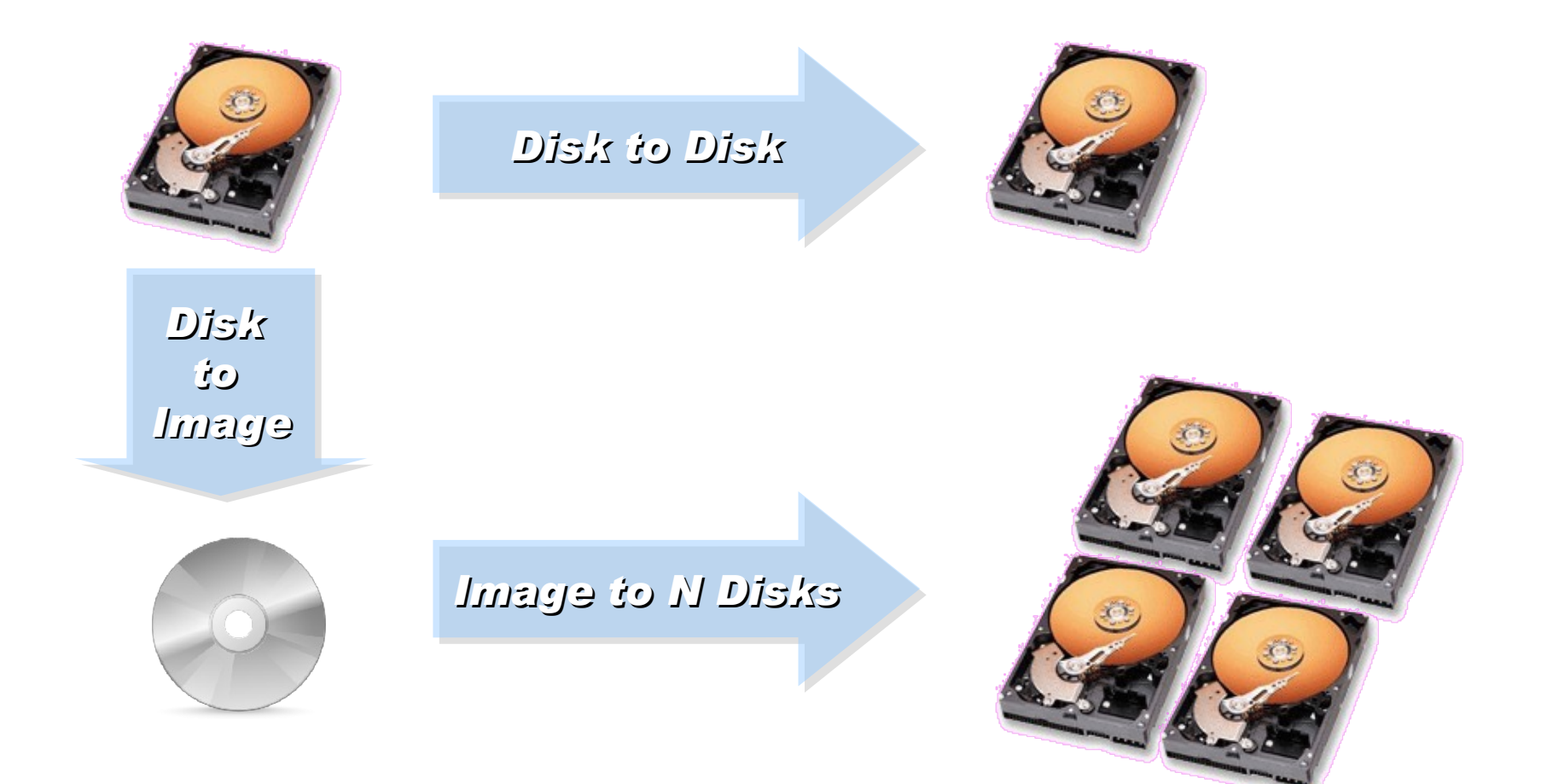

軟體研發 (1): 雲端入侵偵測分析系統 ( IDS-log Cloud Analysis System , ICAS )

- 持續開發中,待整理套件
- 結合 Hadoop 與 HBase 來處裡 SNORT 產生的網路入侵報告。
- 雲端運算處理資料格式相似且資料量大的情況下,能展現其效益,並 提供<u>高容錯率、低獨占系統資源、多工作同時執行</u>等能力
- Key-Value 資料庫寫入慢,讀取效能相對快,但缺乏其他語言支援。 關聯式資料庫對小量資料的讀寫的效率較好,且支援的語言也較多。

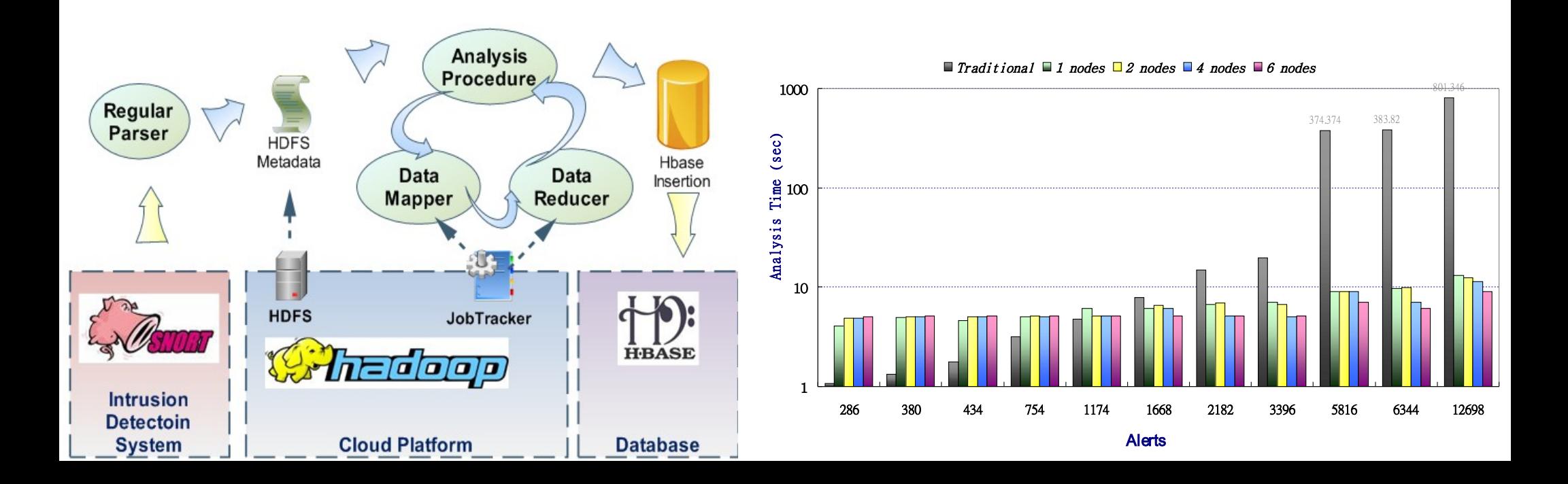

# 軟體研發 (2): 簡易架設個人搜尋引擎( NutchEz )

- 已釋出中文版套件 <http://trac.nchc.org.tw/cloud/wiki/NutchEz>
- 合適用來建立屬於組織內部的網頁搜尋引擎
- 核心為強大的 Nutch, 建於 Hadoop 上, 貢獻:簡化安裝步驟
- 效能數據:搜尋 699 doc, 322 pdf, 9 ppt, 13 odt. 費時 11 分
- 系統負載:CPU Quad 4 2.4G (19%)/ 4GB RAM (20%)

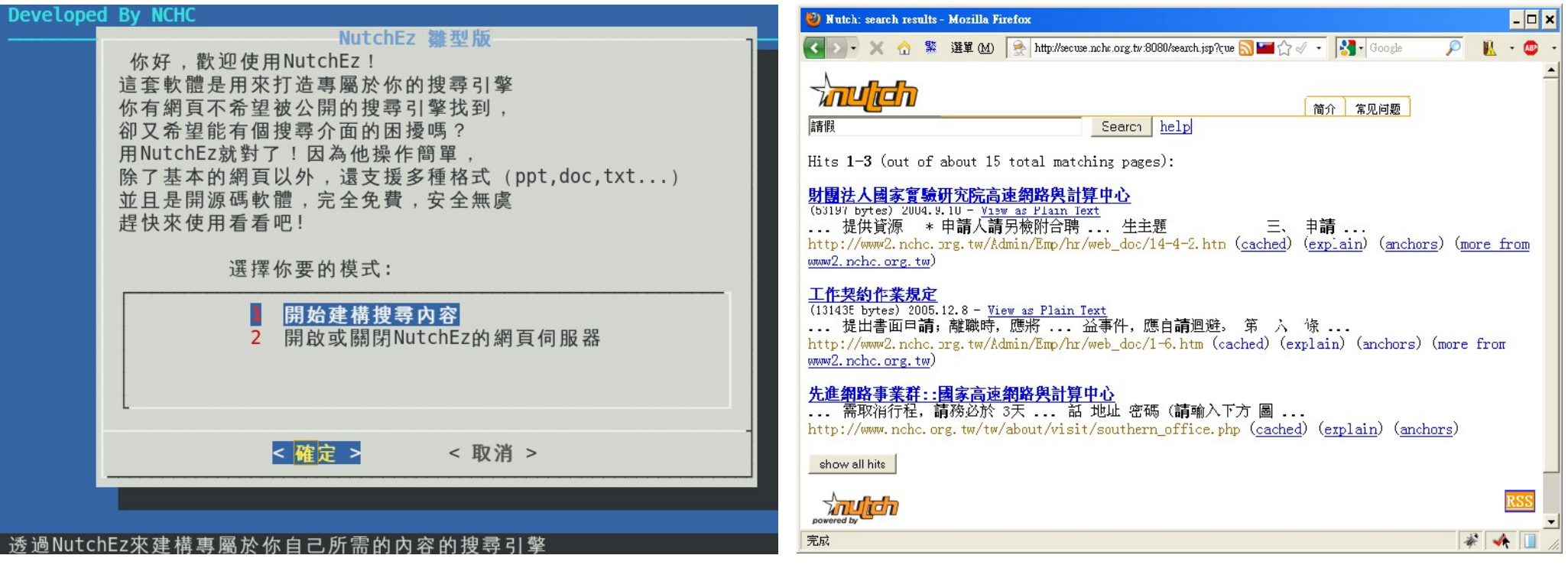

軟體研發 (3) :用企鵝龍佈署 Hadoop 雲端實驗環境

- 持續開發中,待整理套件
- drbl-hadoop 掛載本機硬碟給 HDFS 用

svn co http://trac.nchc.org.tw/pub/grid/drbl-hadoop

hadoop-register – 註冊網站與 ssh applet

svn co http://trac.nchc.org.tw/pub/cloud/hadoop-register

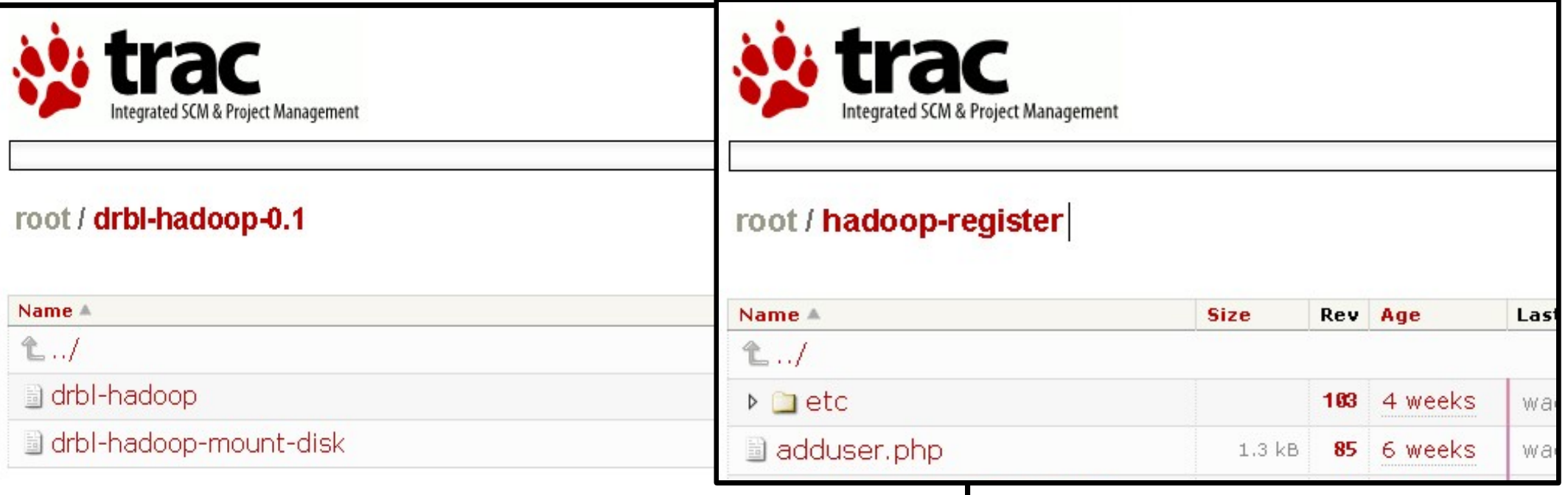

## 實驗服務: hadoop.nchc.org.tw 多人雲端實驗叢集

- DRBL Server 1 台 (hadoop) ,  $m \star$  /home 與 /tftpboot 空間。
- DRBL Client 19 台 (hadoop101~hadoop119)
- 使用 Cloudera 的 Debian 套件,並針對多人環境進行讀寫權限加強。
- 使用 drbl-hadoop 的設定跟 init.d script 來協助部署
- 使用 hadoop-register 來提供使用者註冊與 ssh applet 介面

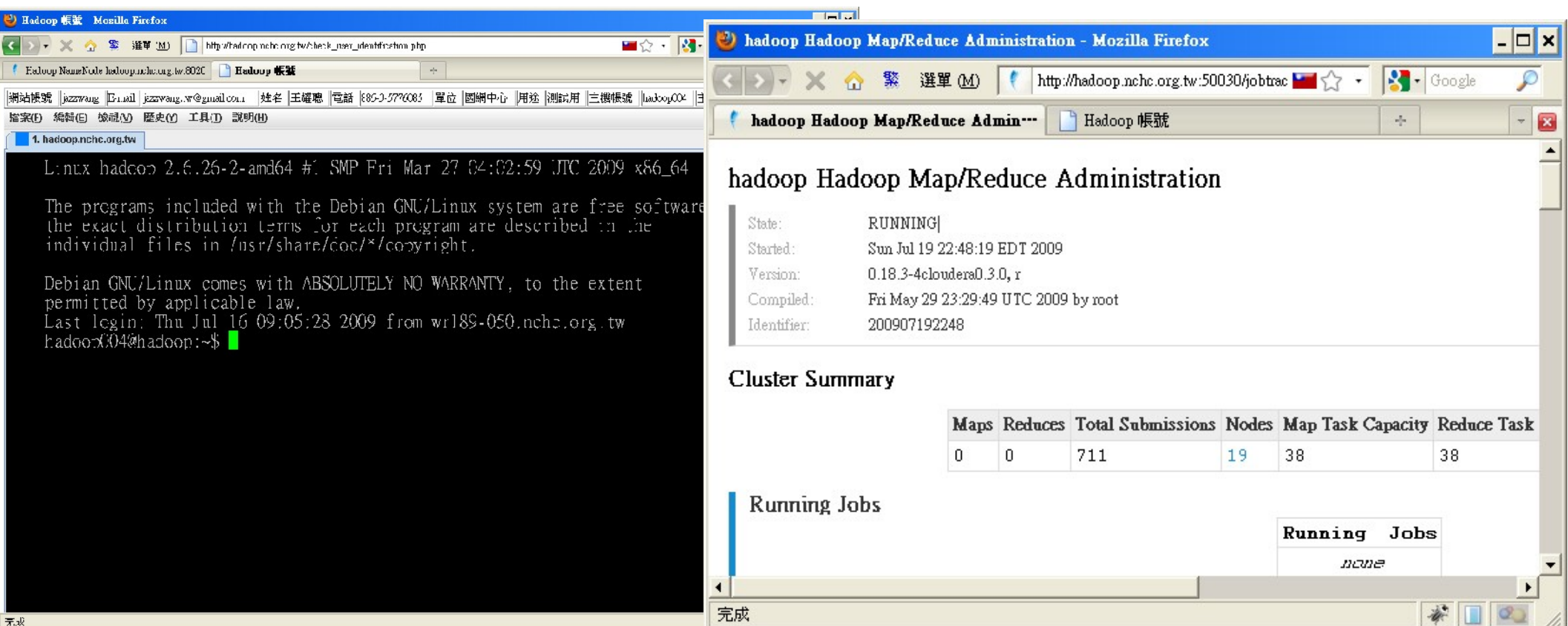

# 人才培育:雲端運算基礎課程 ( 一 ~ 三 ) 開放課程

- 雲端運算基礎課程 ( 一 ) : Hadoop 簡介、安裝與實作
- 雲端運算基礎課程 (二): Xen 虛擬化叢集建置、管理與應用
- 雲端運算基礎課程 ( 三 ) : Google App Engine 體驗課程
- 最新課程訊息與課程錄影詳見 <http://trac.nchc.org.tw/cloud/>

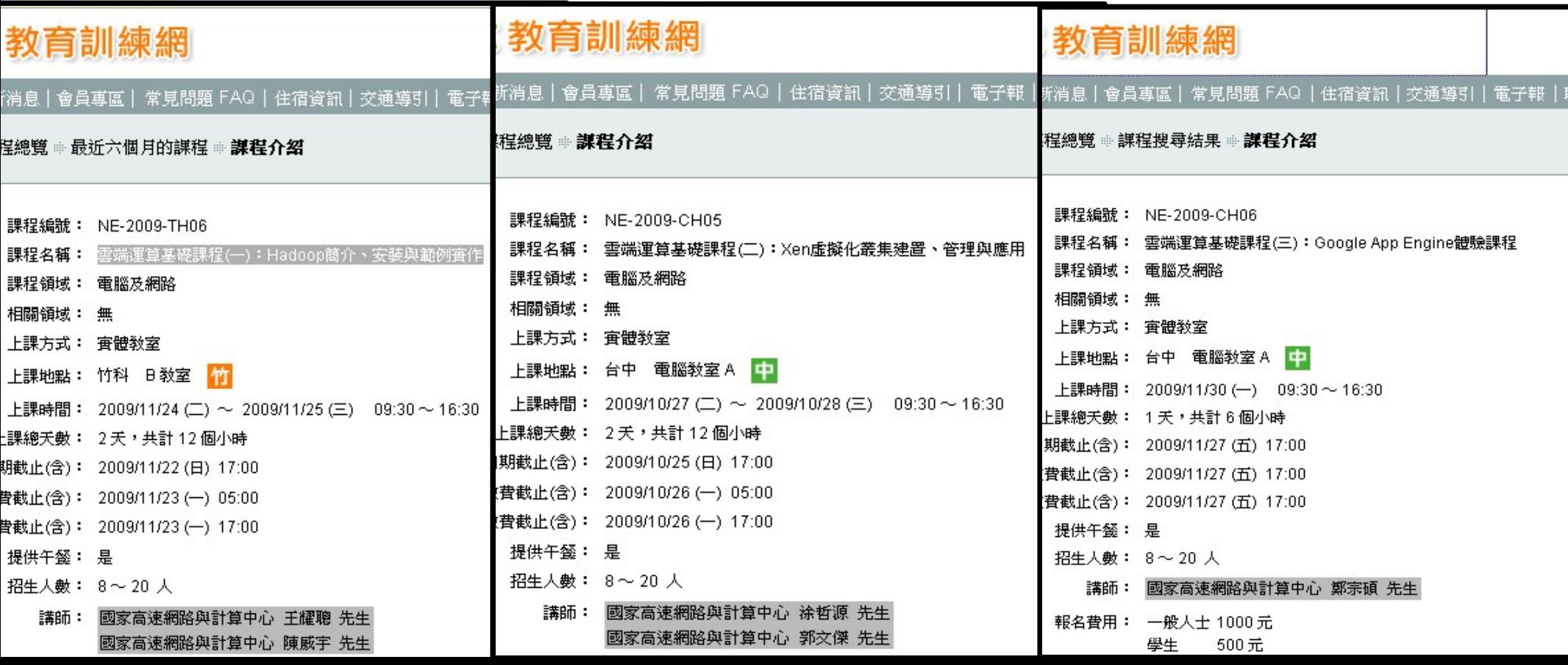

## 對學界的幫助 (1): 實驗叢集間接促成研究成果

- 促成台大資工系資訊網路與多媒體研究所發表論文至 ACM Multimedia 2009
- 自 2009 年四月至 2009 年九月,雲端實驗叢集共註冊 238 人,服務 37 個學術 單位 ( 計 154 人 ) , 、 5 個研究單位 ( 計 21 人 ) 、 19 間業界公司 ( 計 20 人 ) 、 2 所醫院 ( 計 3 人 ) 及不願提供單位的一般民眾計 30 人。累計於五個月內執行 3341 個 Job 。
- 註冊人數排行前五大依序為交通大學、台灣大學、成功大學、中央大學與陽明大學

#### **Canonical Image Selection and Efficient Image Graph Construction for Large-Scale Flickr Photos**

Liang-Chi Hsieh, Kuan-Ting Chen, Chien-Hsing Chiang, Yi-Hsuan Yang, Guan-Long Wu Chun-Sung Ferng, Hsiu-Wen Hsueh, Charng-Rurng Tsai, Winston H. Hsu National Taiwan University, Taipei, Taiwan viirya@gmail.com, ktchen@cmlab.csie.ntu.edu.tw, {pacifistboy, affige}@gmail.com, {b95109, b95108, b95057, b95093, winston}@csie.ntu.edu.tw

#### **ABSTRACT**

Efficient image search clustering is prominent for image search engines for exponentially growing photo collections. In this work, we propose an image search clustering approach which selects multiple canonical images from image search results and constructs image clusters in real time on an image subgraph for the search results. The efficiency is achieved with the help of offline-computed image context graphs by distributed computing methods. Extending our prior works, we demonstrate the results of the proposed canonical image selection and preliminary outcomes of large-scale image graph construction in this proposal. We experiment in Flickr550 dataset, containing 540,321 Flickr photos.

Categories and Subject Descriptors: H.3.5 [Informa-

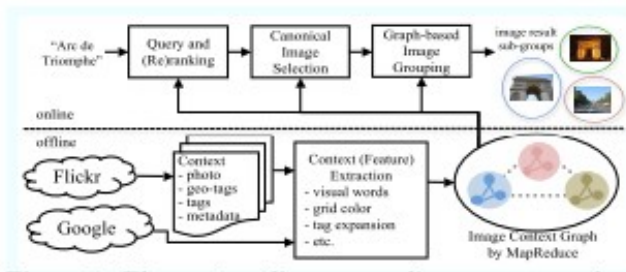

Figure 1: The system diagram: online query reranking, canonical image selection, and image result grouping are based on the image context graph, constructed offline by Hadoop MapReduce over rich context features in Flickr photos.

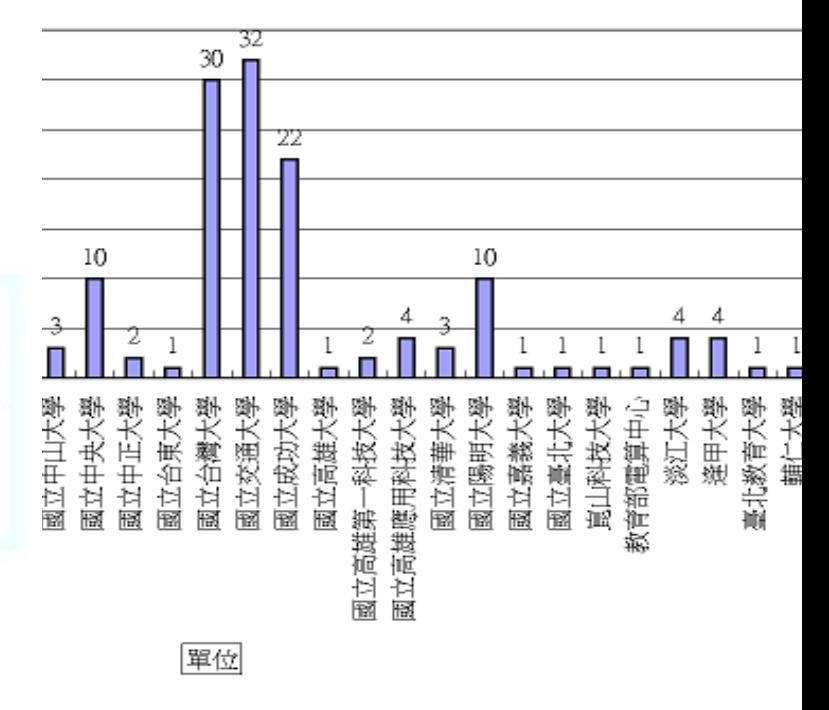

# 對學界的幫助 (2): 發展用企鵝龍佈署生物叢集的工具

- 持續整理中,待整理套件
- drbl-biocluster 彙整安裝多人共用生物資訊叢集的批次檔

#### • svn co<http://trac.nchc.org.tw/pub/grid/drbl-biocluster>

- 簡化安裝與測試生物資訊叢集常用軟體的程序: DRBL、MPICH2、R、Rmpi、 BioCondoctor 、 Ganglia 、 Nagios 、 AutoFACT 、 BLAST 、 SIM4 、 Clustal 、 PipMaker 、 Phylip 、 Eland 、 Velvet 、 Bowtie 、 SOAP
- 成果: [http://bio2.classcloud.org](http://bio2.classcloud.org/)

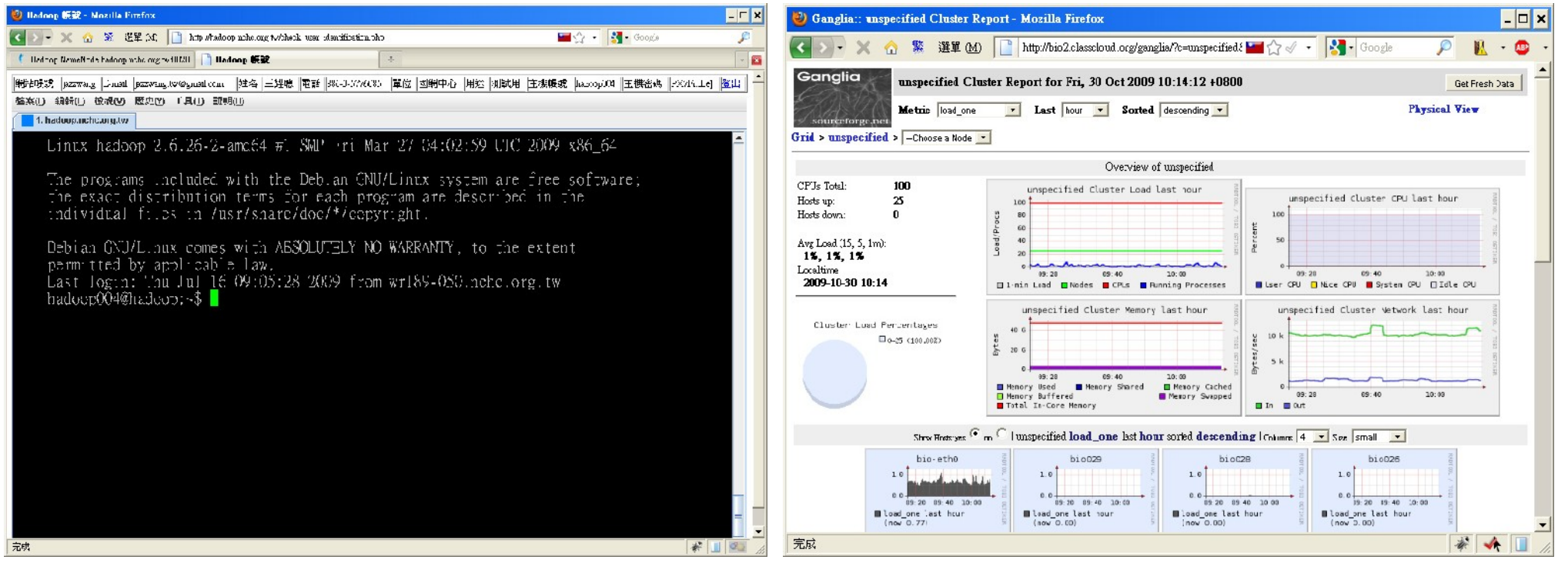

# 對學界的幫助 (3): 更多開放教材一生物叢集、 GAE...

- 陽明生資所 97 年度暑期學分班 格網及平行運算 ( 實驗課程 )<http://trac.nchc.org.tw/course/>
- 陽明生資所98年度暑期學分班 格網及平行運算 (實驗課程) [http://bio.classcloud.org](http://bio.classcloud.org/)
- 雲端運算基礎課程 ( 一 ) Hadoop 簡介、安裝與範例實作 <http://www.classcloud.org/media/>
- 「 Ruby on Rails 初學」電子書 by 鄭立竺 [http://nchcrails.blogspot.com](http://nchcrails.blogspot.com/)
- Google App Engine 電子書 by 鄭宗碩 <http://nchc-gae.blogspot.com/>
- More to come ......

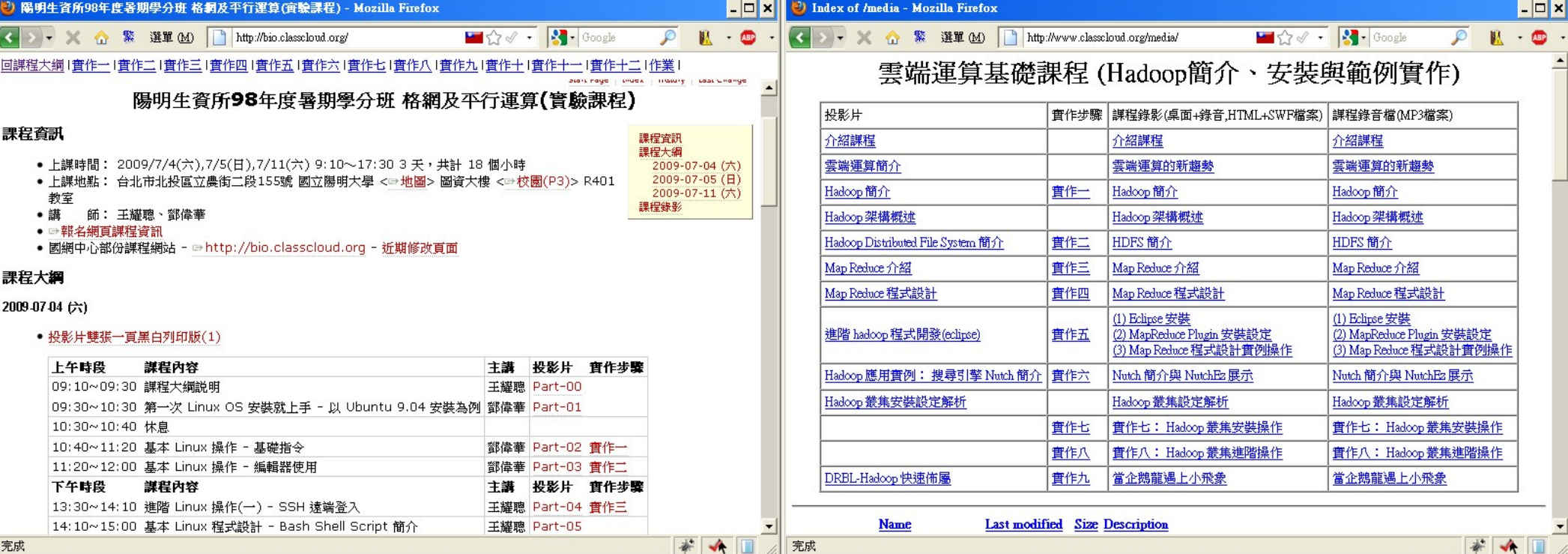

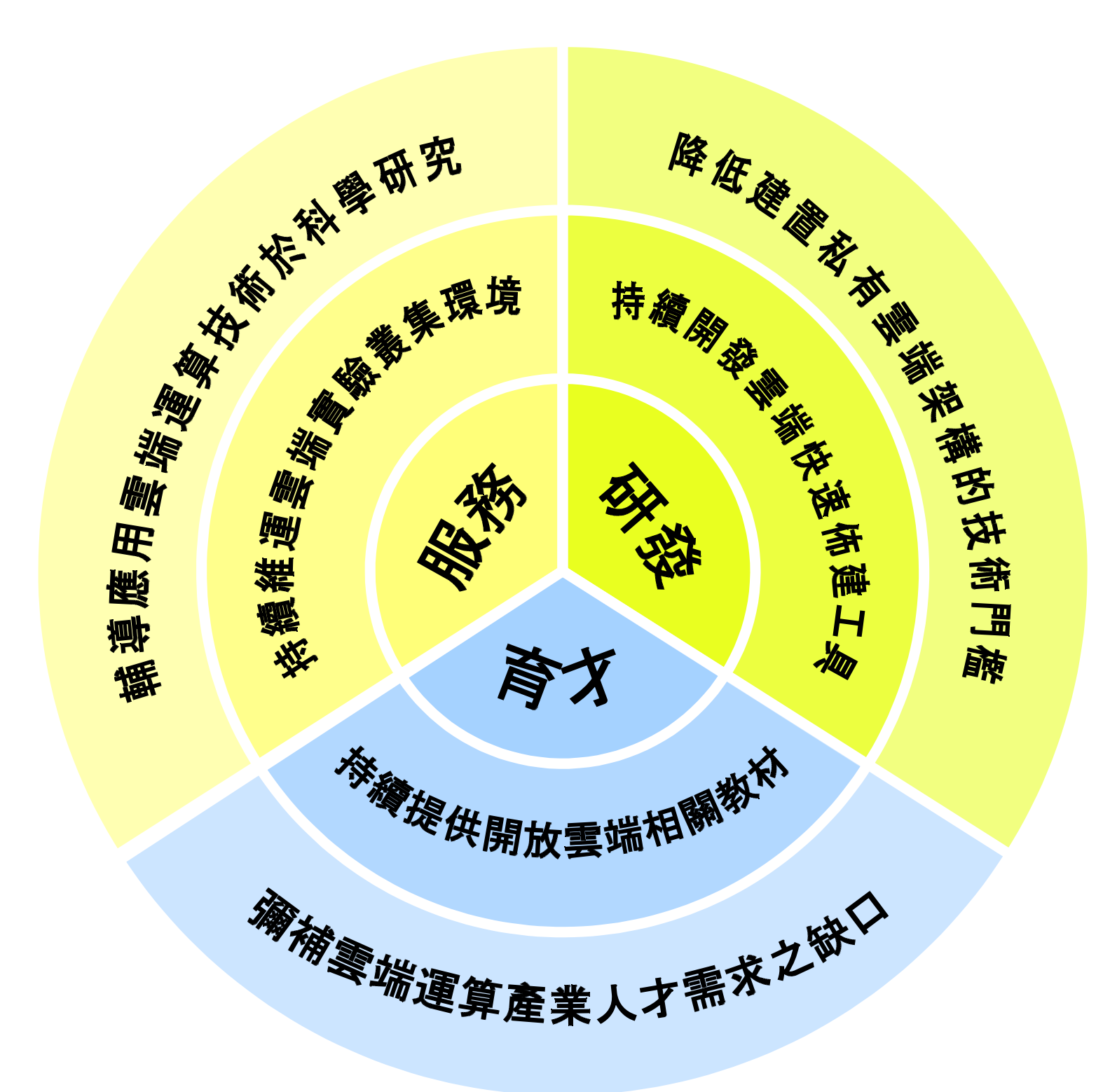

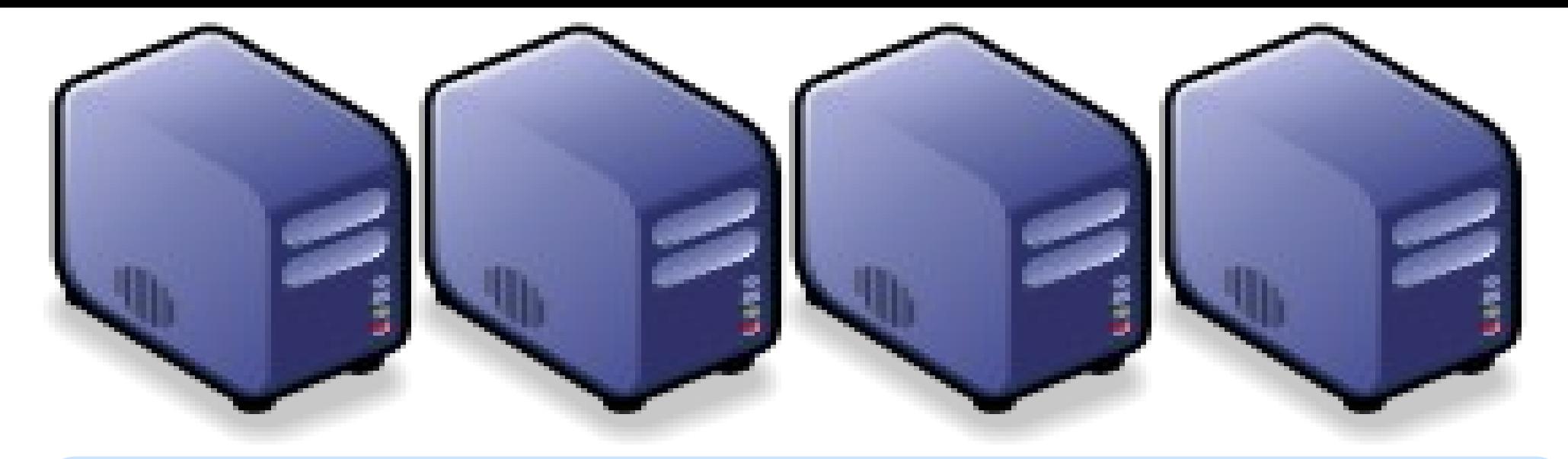

#### *Questions?*

#### *Slides -<http://trac.nchc.org.tw/cloud>*

*Jazz Wang Yao-Tsung Wang jazz@nchc.org.tw*

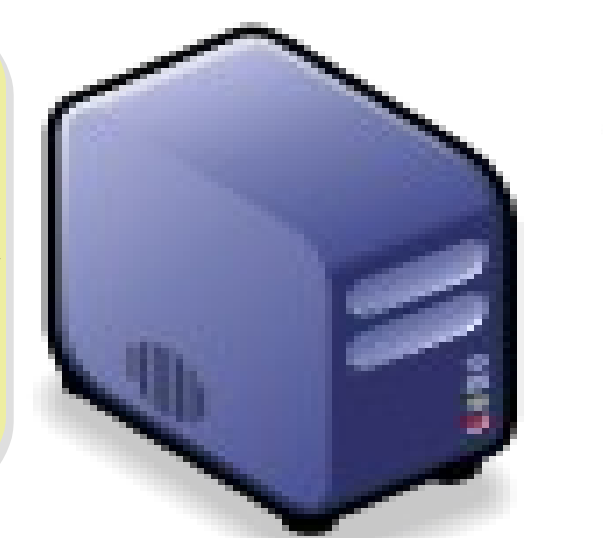

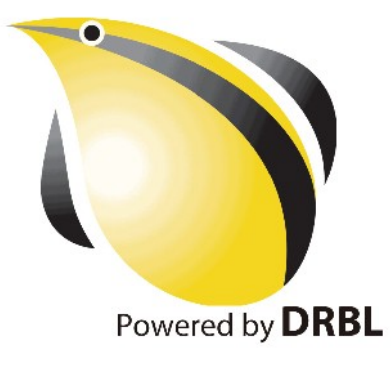